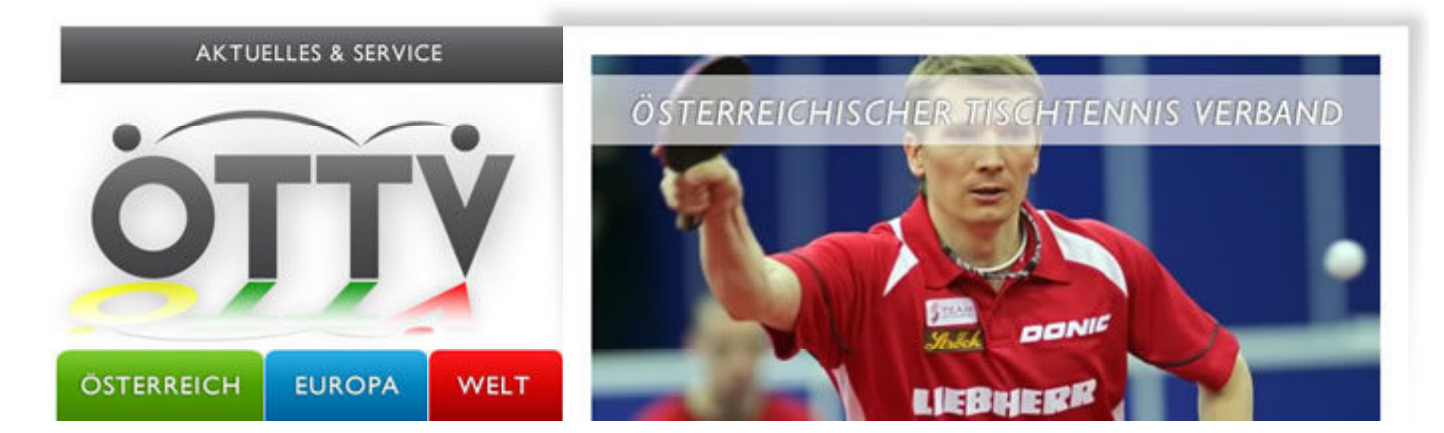

#### {PERSON\_GREETID},

EM-Vorbereitung der österreichischen Teilnehmer geht in die Endphase. - Liu Jia nimmt an Women's World Cup in Kobe teil. - Andreas Levenko sichert sich 3. Platz bei European Youth Top 10.

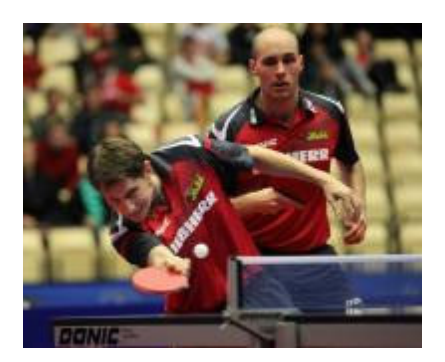

# **HEISSE PHASE FÜR ÖSTERREICHS ASSE**

Am 16. September starteten Österreichs EM-Teilnehmer das letzte gemeinsame Trainingslager vor Start der LIEBHERR Europameisterschaften in der Werner Schlager Academy. Österreichs Damen bereiten sich intensiv in Linz vor.

lesen Sie mehr

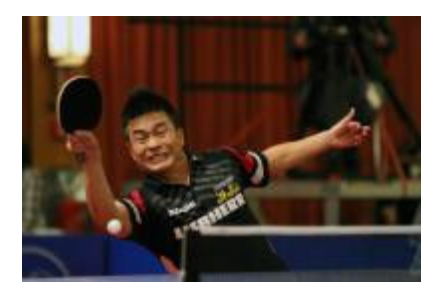

#### **CHEN WEIXINGS GEHEIMES TRAINING**

Seit über einem Jahrzehnt ist Chen Weixing eine fixe Größe im österreichischen Nationalteam. Seit Einführung der Weltrangliste ist der 41-Jährige immer unter den Top 60 zu finden, mit dem 51. Rang als schlechteste Platzierung.

lesen Sie mehr

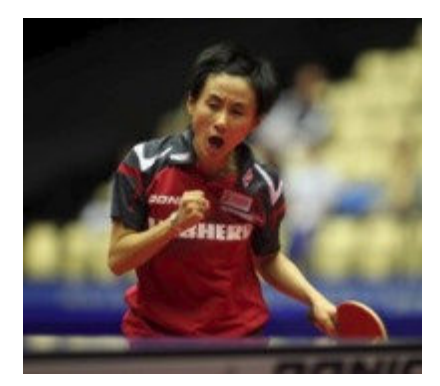

## LIU JIA BEI WORLD CUP

Liu Jia qualifizierte sich als eine von 20 Spielerinnen für den Women's World Cup in Kobe. Mit zwei Siegen schaffte sie den Einzug in die 2. Turnierphase.

lesen Sie mehr

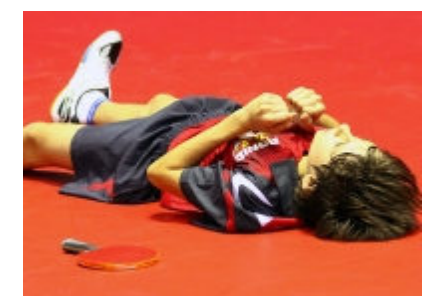

## ANDREAS LEVENKO HOLT SICH 3. PLATZ

Beim Europe Youth Top 10 konnte sich Andreas Levenko nach dem erfolgreichen Abschneiden bei der Jugend-Europameisterschaft wieder einen Platz auf dem Treppchen sichern. Ebenfalls unter den besten 10 Spielerinnen Europas wurde Karoline Mischek zu diesem Turnier eingeladen.

lesen Sie mehr

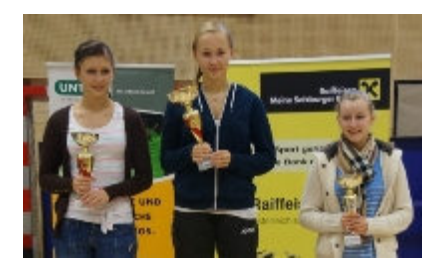

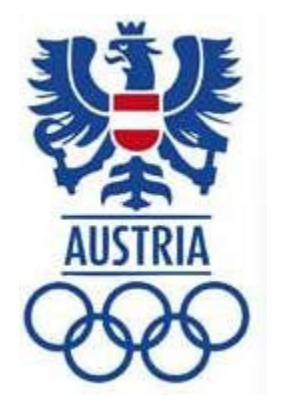

#### ÖTTV-NACHWUCHS-SUPERLIGA

Mit David Klaus und Ines Diendorfer gab es bei der 1. Serie der ÖTTV-Nachwuchs-Superliga 2013/2014 zwei neue Siegergesichter.

lesen Sie mehr

# KADERNOMINIERUNG FÜR PROJEKT "RIO 2016"

Im Haus des Sports wurde der vorläufige Kader für das Projekt "Rio 2016" vorgestellt. Der Österreichische Tischtennis Verband ist dabei mit 2 Mannschaften, bestehend aus 3 Sportlerinnen und 3 Sportlern, vertreten.

lesen Sie mehr

### **TICKETS JETZT SICHERN**

**Freie Platzwahl!**

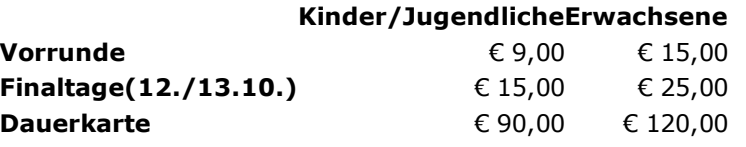

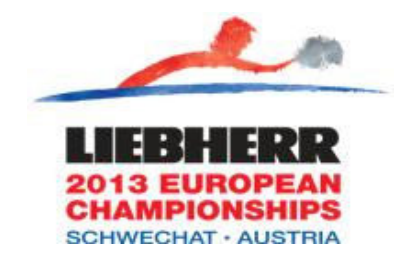

zur Ticketbestellung

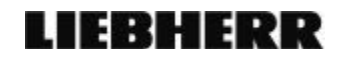

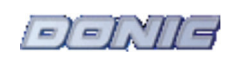

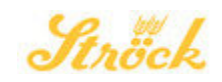

Österreichischer Tischtennis Verband, A-1040 Wien, Prinz Eugen Straße 12 Tel: +43 1 505 28 05, Fax: +43 1 505 90 35, tt@oettv.org

©Österreichischer Tischtennis Verband. Alle Rechte vorbehalten Newsletter abbestellen Daten ändern weiterempfehlen

# **HEISSE PHASE FÜR ÖSTERREICHS ASSE**

#### zurück

Montagmorgen, 16. September, absolvierten die Herren des österreichischen Nationalteams ihr erstes gemeinsames Vorbereitungstraining auf die LIEBHERR 2013 Tischtennis Europameisterschaften in der Werner Schlager Academy in Schwechat. Die Damen starten ihr letztes Trainingslager vor der Heim-EM nächste Woche in Linz.

In 18 Tagen ist es soweit! Dann startet der größte Tischtennisevent Österreichs im Multiversum Schwechat/Werner Schlager Academy. Gleich am ersten Tag kommt es zum Auftaktkracher Österreich vs. Deutschland im Teambewerb. Auch bei den Damen kann es gleich am ersten Tag zum Duell mit den Titelverteidigern aus den Niederlanden kommen, wenn Liu Jia und Co. das Quali-Spiel gegen die Türkei für sich entscheiden.

Der Heim-EM wird nun nahezu alles untergeordnet. Robert Gardos, Europameister im Doppel 2012: "Vor eigenem Publikum zu spielen ist immer etwas ganz Besonderes. Ich hoffe, dass uns gerade im ersten Spiel viele Fans anfeuern."

Bevor es am 04. Oktober endlich losgeht, empfängt Gardos mit seinem französischen Klub Chartres kommenden Freitag Borussia Düsseldorf in der Champions League. Dabei könnte es bereits zum Vorab-Duell zweier EM-Titelverteidiger kommen - Robert Gardos, Titelverteidiger im Herren-Doppel und Timo Boll, Titelverteidiger im Herren-Einzel. Robert Gardos: "Gegen SVS Niederösterreich musste Boll kurzfristig verletzungsbedingt absagen, aber ich gehe davon aus, dass er wieder vollkommen fit ist. Für Düsseldorf zählt nach der Niederlage jetzt auch jeder Punkt. Es wird ein schweres Spiel."

Bis zu den Europameisterschaften durchlaufen unsere heimischen Stars im Training unterschiedliche Stationen um bestmöglich vorbereitet zu sein. Jarek Kolodziejczyk, Coach Nationalteam Herren: "Wir setzen verschiedene Akzente in der Vorbereitung. Genauer gesagt teilt sich das Training in drei Phasen: Akkumulation, dabei geht es vor allem um Quantität, also viele Ballwechsel, Schlagübungen, etc. Danach Intensifikation, hier liegt der Schwerpunkt in der Schnellkraft und der Spritzigkeit, und am Schluss Transformation. Dabei wird wettkampfspezifisch trainiert."

Bis zum Beginn der LIEBHERR 2013 Tischtennis Europameisterschaften, von 04. - 13. Oktober im Multiversum Schwechat/Werner Schlager Academy, bleibt das Team, bis auf diverse Wettkämpfe wie bspw. die Champions League, zusammengezogen in Schwechat.

- EM-Homepage
- EM-Shop

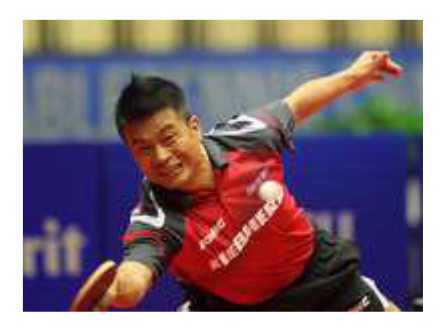

# **CHEN WEIXING - TRAINING IM HAUSHALT**

#### zurück

Seit über einem Jahrzehnt ist Chen Weixing eine fixe Größe im österreichischen Nationalteam. Seit Einführung der Weltrangliste ist der 41-Jährige immer unter den Top 60 zu finden, mit dem 51. Rang als schlechteste Platzierung.

Bei Europameisterschaften war Chen Weixing beinahe immer ein Garant für eine Medaille. Für die bevorstehende Heim-EM, 04. - 13. Oktober Multiversum Schwechat/Werner Schlager Academy, absolvierte der Austro-Chinese sogar ein Training der besonderen Art.

Anfang September erschien im Internet ein Video das Chen Weixing bei seinem "geheimen Training" zeigt. Unter dem Titel "Chen Weixing's Secret Training" (http://www.youtube.com/watch?v=rgtXWDc\_vWU) beweist Österreichs Tischtennis-Idol eine gehörige Portion Humor. In dem Video, in dem er Werbung für den Juwelier Vinqui macht, erledigt Chen Weixing meisterlich die Hausarbeit, belegt sich ein Sandwich im Stile von Rückhandschlägen und trainiert seine Beinarbeit beim Bodenwischen.

Im vergangenen Sommer verweilte der 41-Järhige sechs Wochen in seiner alten Heimat China und trainierte vor den China Open mit dem chinesischen Nationalteam. Auch ein bisschen Zeit für Kontaktpflege blieb daneben noch übrig.

Die ehemalige Nummer neun der Weltrangliste (März bis November 2006) zählt nicht nur in Europa zu einem der größten seines Fachs. Drei Mal nahm der Rechtshänder bei Olympischen Spielen teil (2004, 2008, 2012), bei der Weltmeisterschaft 2003 in Paris, als ganz Österreich Werner Schlager für seinen Weltmeistertitel bejubelte, blieb Chen Weixing im Herren Einzel nur knapp eine Medaille verwehrt. Im Viertelfinale musste er sich Kalinikos Kreanga geschlagen geben, nachdem er zuvor im Achtelfinale den chinesischen Geheimfavoriten Wang Hao eliminierte.

Eben jener Wang Hao feierte diesen Sommer seine Vermählung. Da durfte Chen Weixing auf der Gästeliste nicht fehlen. Neben Essen gehen mit den chinesischen Tischtennis-Stars, stand vor allem viel Zeit mit der Familie auf dem Programm. Als Jüngster von insgesamt sechs Kindern waren die Familienbesuche zwischenzeitlich schon mal stressig.

#### **So holt Chen eine Medaille**

Bei diesem privaten und beruflichen Marathon, steht für Chen Weixing die Regeneration ganz oben. Nach etlichen EM-Medaillen und dem Sieg in der Champions League mit SVS Niederösterreich 2008, ist sein Hunger noch lange nicht gestillt: "Wichtig ist, dass ich körperlich Topfit bin. Ich darf mich nicht verletzten."

Das EM-Programm wird für alle Sportler intensiv. Mit seiner Erfahrung ist eine Medaille im Bereich des Möglichen: "Bei einer guten Auslosung und wenn ich gut spiele, ist es möglich. Schwer wird vor allem, zehn Tage durchzuspielen. Jeden Tag zwei Spiele, das wird intensiv."

Sein Rezept - viel Ruhe. Chen Weixing: "Während der EM muss ich aufpassen, dass ich nicht zu viel trainiere, sonst bin ich beim nächsten Spiel müde. Deswegen bekomme ich auch nach jedem Training Massagen um gut und schnell zu regenerieren."

#### **Boll erleidet höchste Niederlage gegen Chen Weixing**

Im Dezember 2000 spielte Chen Weixing erstmals für Österreich. In der Europa League traf damals Österreich auf Weißrussland und Chen feierte einen Einstand nach Maß, besiegte er dabei den großen Vladimir Samsonov.

Ein Jahr zuvor fügte Chen dem heutigen Superstar Timo Boll eine seiner schmerzvollsten Niederlagen seiner Karriere zu. 1999 traf der Austro-Chinese mit seinem damaligen Verein Hoengen auf Gönnern und den damals noch 18-jährigen Timo Boll. Chen Weixing ließ dem jungen Deutschen keine Chance und knöpfte ihm einen Satz sogar mit 21:1 ab! Bis heute stellt dieser Satz eine der höchsten Niederlagen von Timo Boll dar.

Die Jahre nach der Jahrtausendwende waren die bislang erfolgreichsten seiner Karriere. Chen Weixing: "2006 war ein sehr gutes Jahr für mich. Da war ich sogar kurzzeitig vor Werner Schlager in der Weltrangliste." Im Juni 2006 schrieb Österreich Sportgeschichte indem man mit Chen Weixing und Werner Schlager zwei Spieler unter den Top 10 der Weltrangliste hatte.

• LIEBHERR 2013 Europameisterschaften

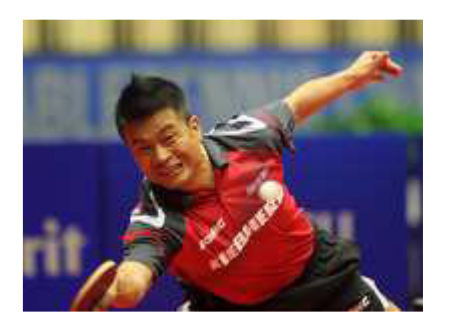

## **WELTCUP DER DAMEN**

#### zurück

Liu Jia verpasst Viertelfinale ...

#### *Aktualisiert Sonntag, 12.00 Uhr*

Zwei Wochen vor Beginn der Heim-EM in Schwechat bestreitet Österreichs Nummer eins Liu Jia den mit 150.000 Dollar dotierten Weltcup der Damen. Insgesamt 20 Spielerinnen gehen bei diesem dreistufigen Turnier im Central Gymnasium von Kobe (Japan, 21. bis 23. September) an den Start. Als Nummer zehn der Entry-List muss "Susi" bereits in der ersten Turnierphase an die Platte, lediglich die Top-8 greifen erst in Stufe zwei ins Geschehen ein. Die zwölf Spielerinnen von Rang 9 bis 20 der Startliste spielen zum Auftakt in vier Dreiergruppen im System Jeder-gegen-jeden, die vier Gruppensiegerinnen kommen weiter und treffen auf die als Position 1 bis 8 gesetzten Akteurinnen. Wieder in vier Dreiergruppen, erneut im System Jedergegen-jeden. Nun steigen jedoch die Erst- bzw. Zweitplatzierten in Turnierphase drei auf, die besten acht spielen abschließend im Ko-System um den Sieg.

#### Auftakt nach Maß

In souveräner Manier absolvierte Liu Jia die erste Turnierphase. Österreichs Nummer eins gab sich in ihren beiden Gruppenspielen keine Blöße und wurde ihrer Favoritenrolle gerecht. Gegen Li Chunil (Neuseeland) und Ariel Hsing (USA) standen am Ende zwei 4:2-Erfolge zu Buche, als Gruppensiegerin steht sie nun in Phase zwei des Events. Diesmal hängen die Trauben jedoch wesentlich höher. Gegen Feng Tianwei (SIN) und Ai Fukuhara (JPN) ist die Oberösterreicherin nominell Außenseiterin, als Nummern 4 bzw. 15 der Weltrangliste liegen beide deutlich vor Liu Jia (Nummer 26). Um bei ihrem insgesamt achten Weltcup-Start ins Viertelfinale vorzustoßen ist mindestens ein Sieg von Nöten, die beiden Erstplatzierten der vier Zwischengruppen erreichen die abschließende Ko-Phase. Die bittere Erfahrung, dass auch ein Sieg zu wenig sein kann machte "Susi" 2006. Nach einem Sensationssieg über die Weltmeisterin und Olympiasiegerin Li Xiaoxia (China) und einer Niederlage gegen die Koreanerin Kim Kyung-Ah blieb sie bei gleichem Spielverhältnis aller drei mit dem schlechtesten Satzverhältnis auf der Strecke.

#### Aus in Turnierphase zwei

Konnte die Froschbergerin in der ersten Turnierphase noch zwei Siege einfahren, stand sie Sonntag früh in Stufe zwei auf verlorenem Posten. Zuerst setzte es gegen die Weltranglisten-4. Feng Tianwei aus Singapur eine klare 1:4-Niederlage, um den zweiten Gruppenrang und den damit verbundenen Aufstieg ins Viertelfinale ging es anschließend gegen die Lokalmatadorin Ai Fukuhara. Dieses Duell gestaltete sich zwar über weite Strecken ausgeglichen (vier Sätze wurden nur mit zwei Punkten Unterschied entschieden), am Ende stand aber ebenfalls ein 1:4 (-10,11,-7,-15,-9) aus Sicht der Österreicherin zu Buche. In der Endabrechnung belegt Liu Jia damit den 9. Platz.

Turnierphase 1: Liu Jia - Li Chunil (NZL) 4:2 (2,9,-9,-9,9,4) - Ariel Hsing (USA) 4:2 (-9,10,6,5,-6,7) Turnierphase 2: Liu Jia - Feng Tianwei (SIN(2) 1:4 (-5,-1,-9,12,-7) - Ai Fukuhara (JPN/7) 1:4 (-10,11,-7,-15,-9)

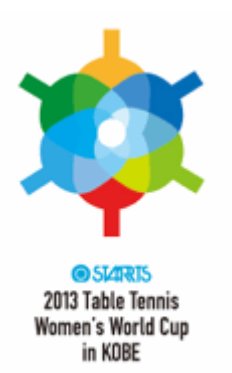

#### STARTS 2013 Women´s World Cup, Kobe, JPN Sep 21 -Sep 23

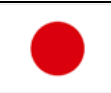

### Women´s Singles Groups (Stage 1)

#### *Hit the "H H" to check the Head to head*

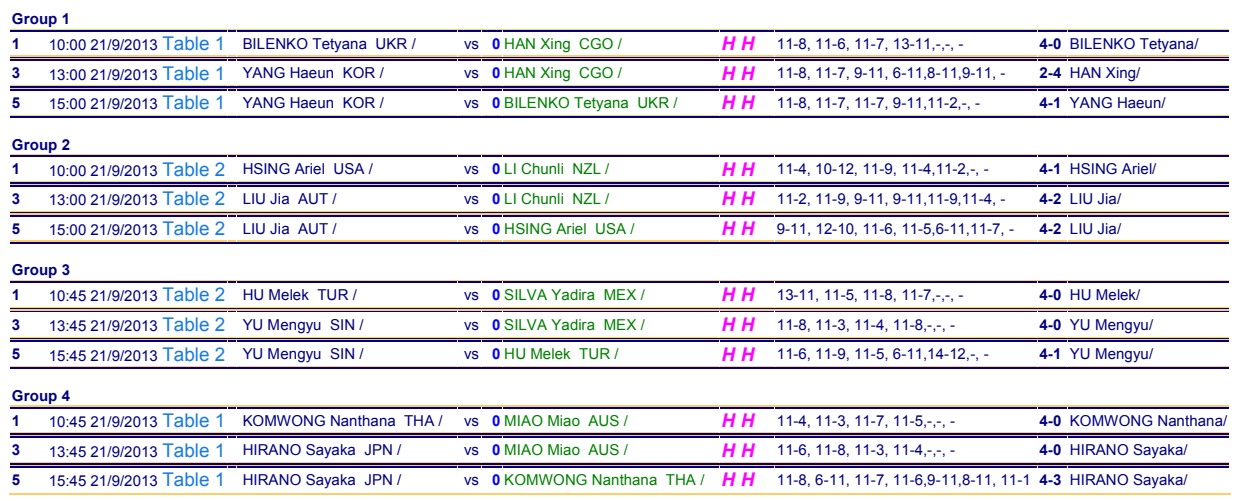

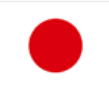

#### Women's Singles (Qual Groups)

#### *Hit the "H H" to check the Head to head*

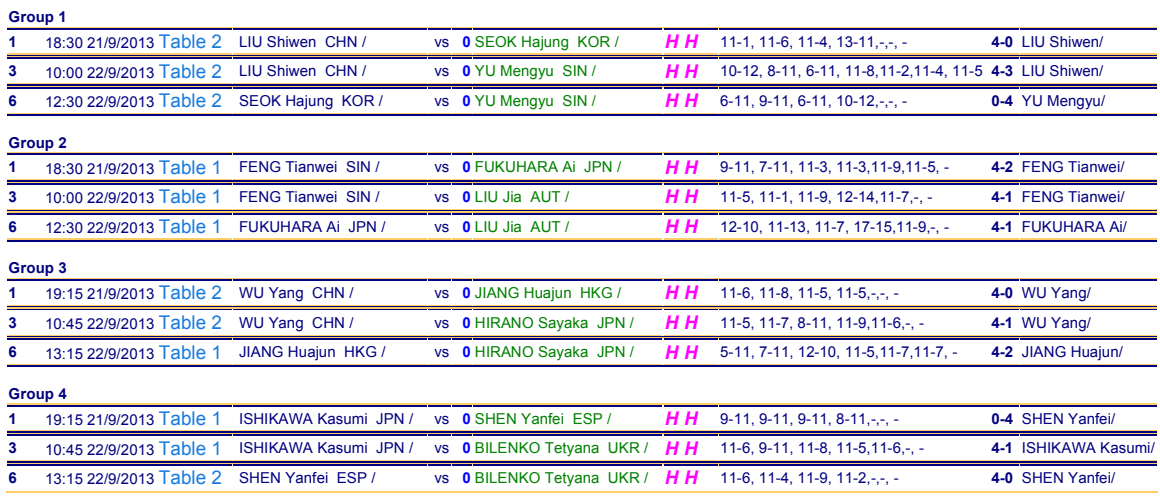

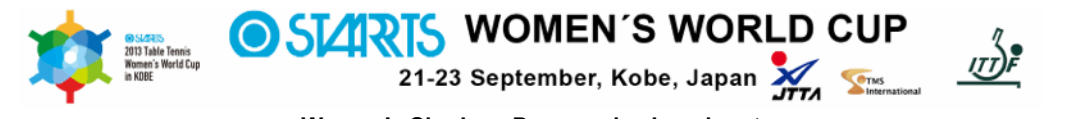

**Women's Singles - Progressive knock out** 

#### **Positions 1 - 8**

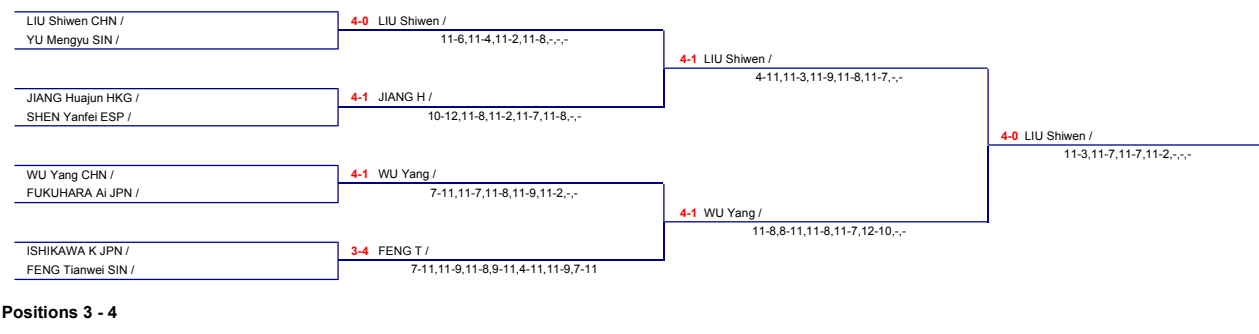

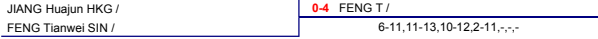

# **EUROPE YOUTH TOP 10**

#### zurück

Andreas Levenko konnte nach einer erfolgreichen Jugend-Europameisterschaft auch beim Europe Youth Top 10 in Terni zuschlagen.

In Terni trafen vergangenes Wochenende die besten 10 Nachwuchsspieler Europas der Altersklassen U15 und U18 aufeinander. Österreich war durch Andreas Levenko im U15 Einzel männlich und Karoline Mischek im U15 Einzel weiblich vertreten.

Wie schon bei der Jugend-Europameisterschaft im Juli überzeugte Andreas Levenko mit einer ausgezeichneten Leistung. Mit 5 Siegen und 3 Niederlagen erkämpfte er sich den ausgezeichneten 3. Platz. Den 1. Platz sicherte sich Tomas Polansky (CZE). Zweiter wurde Joe Seyfried (FRA).

Karoline Mischek konnt ein Spiel gewinnen und belegte den 9. Platz. In ihrem Bewerb gewann Adina Diaconu (ROU) vor Maria Malanina (RUS) und Andrea Clapa (ROU).

#### • Ergebnisse

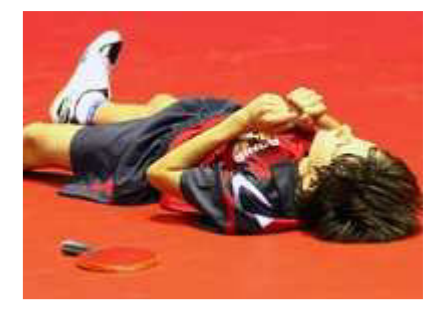

# **Cadet Boys**

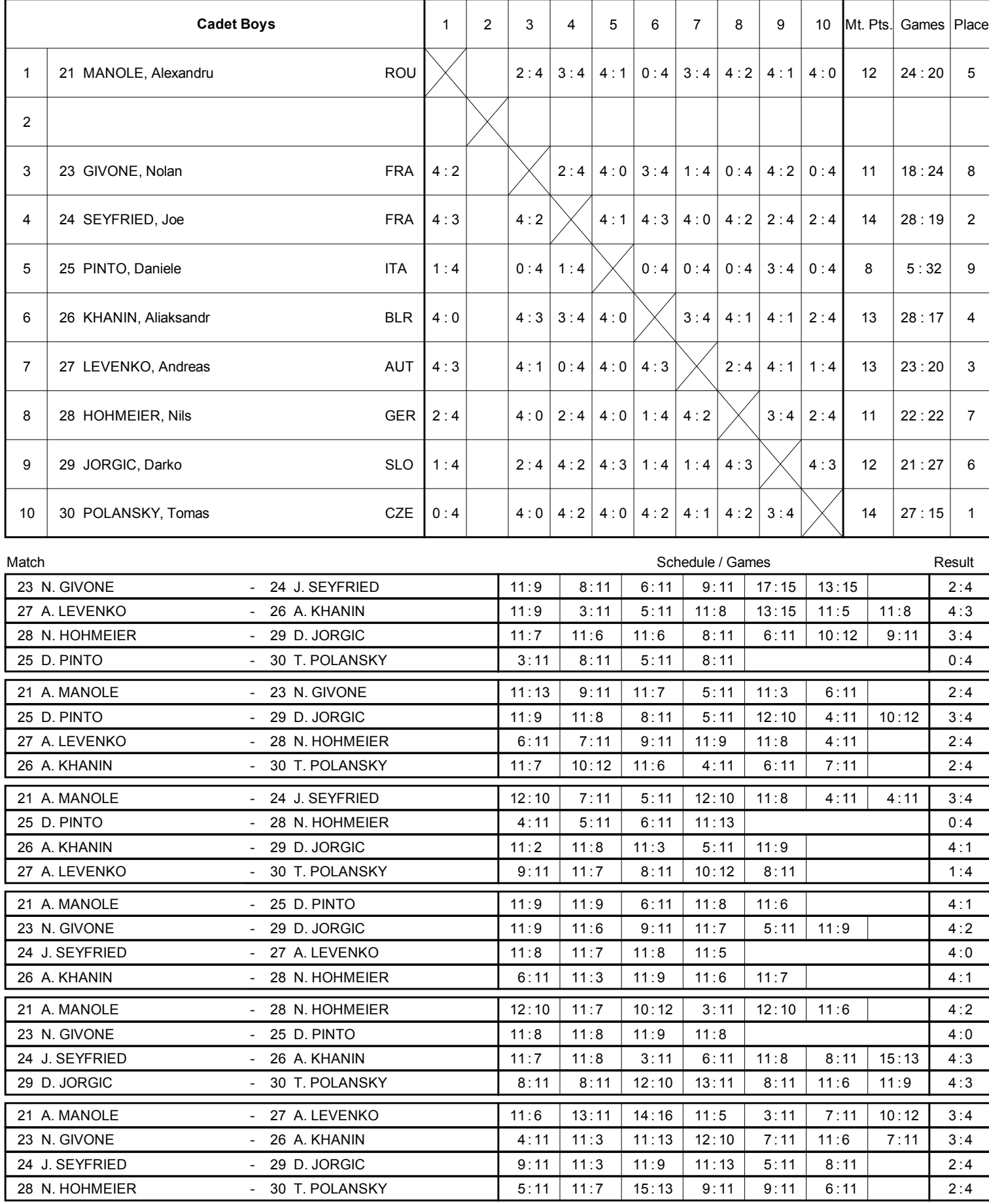

# **Cadet Boys**

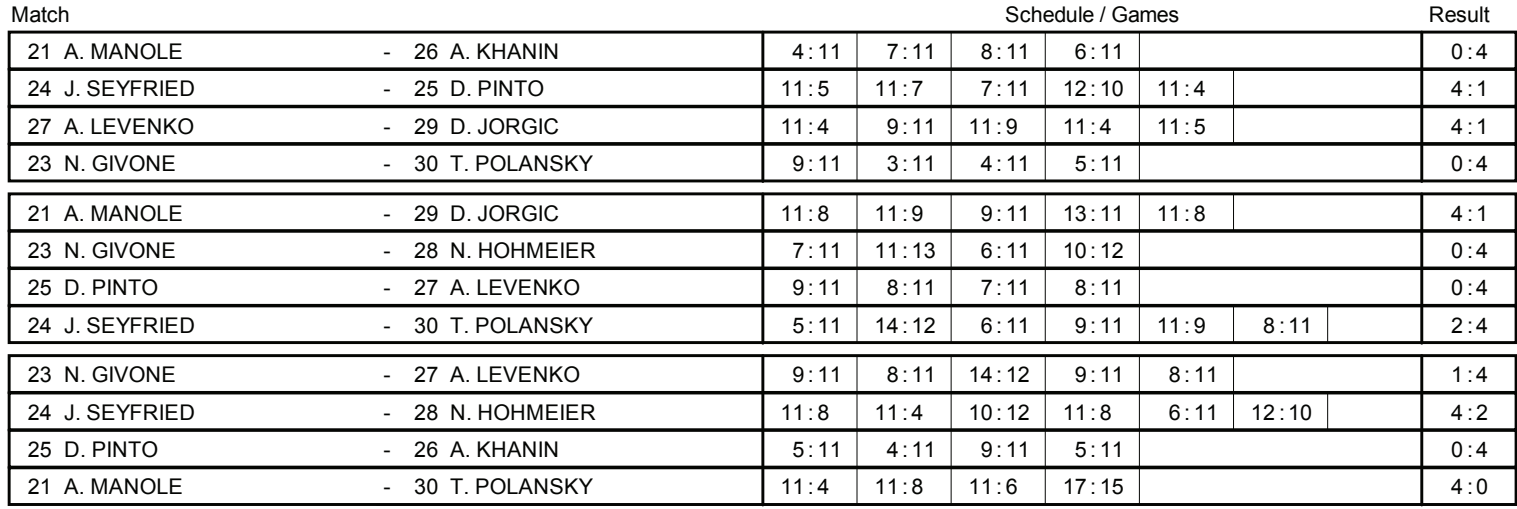

# **Cadet Girls**

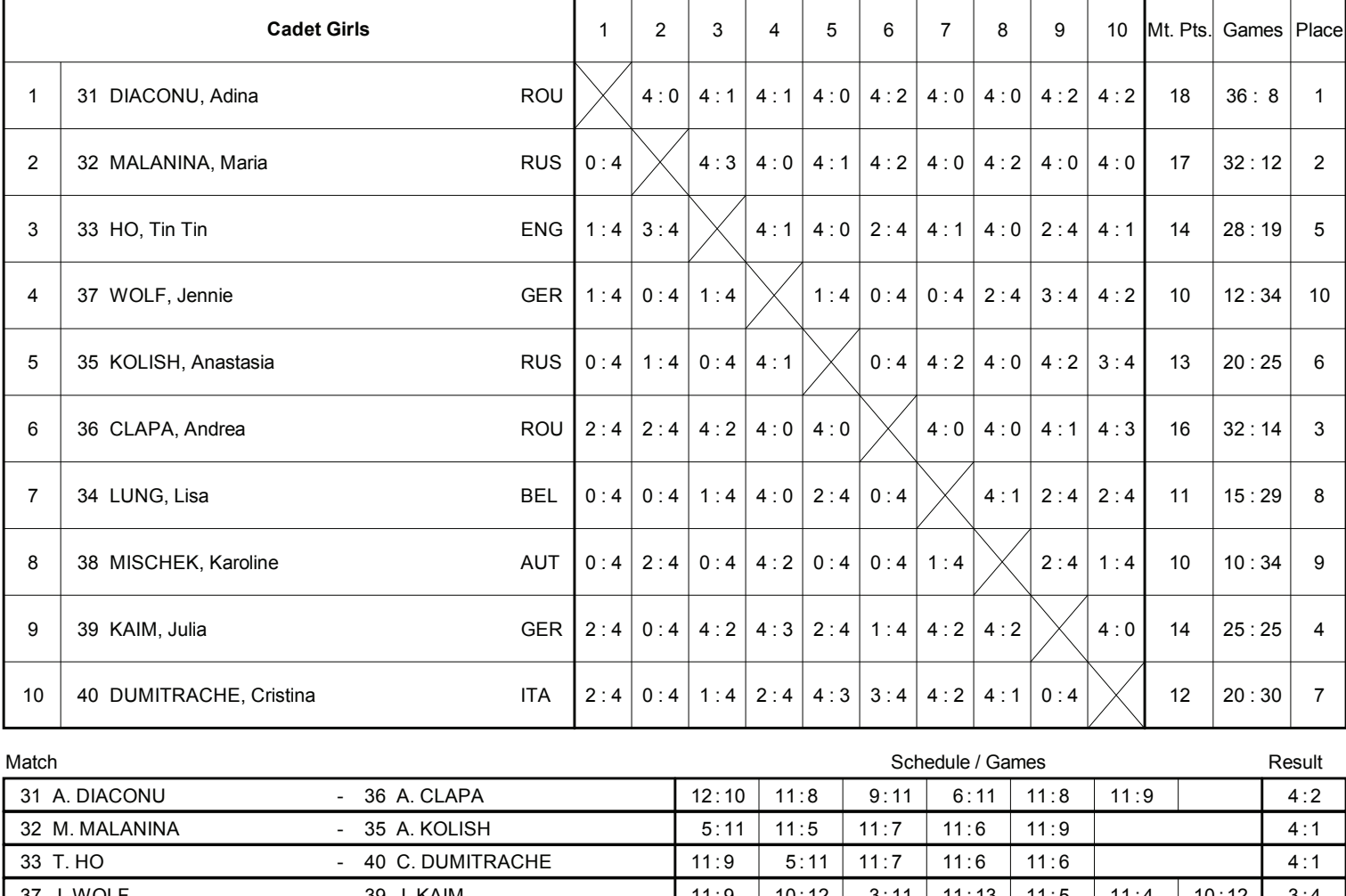

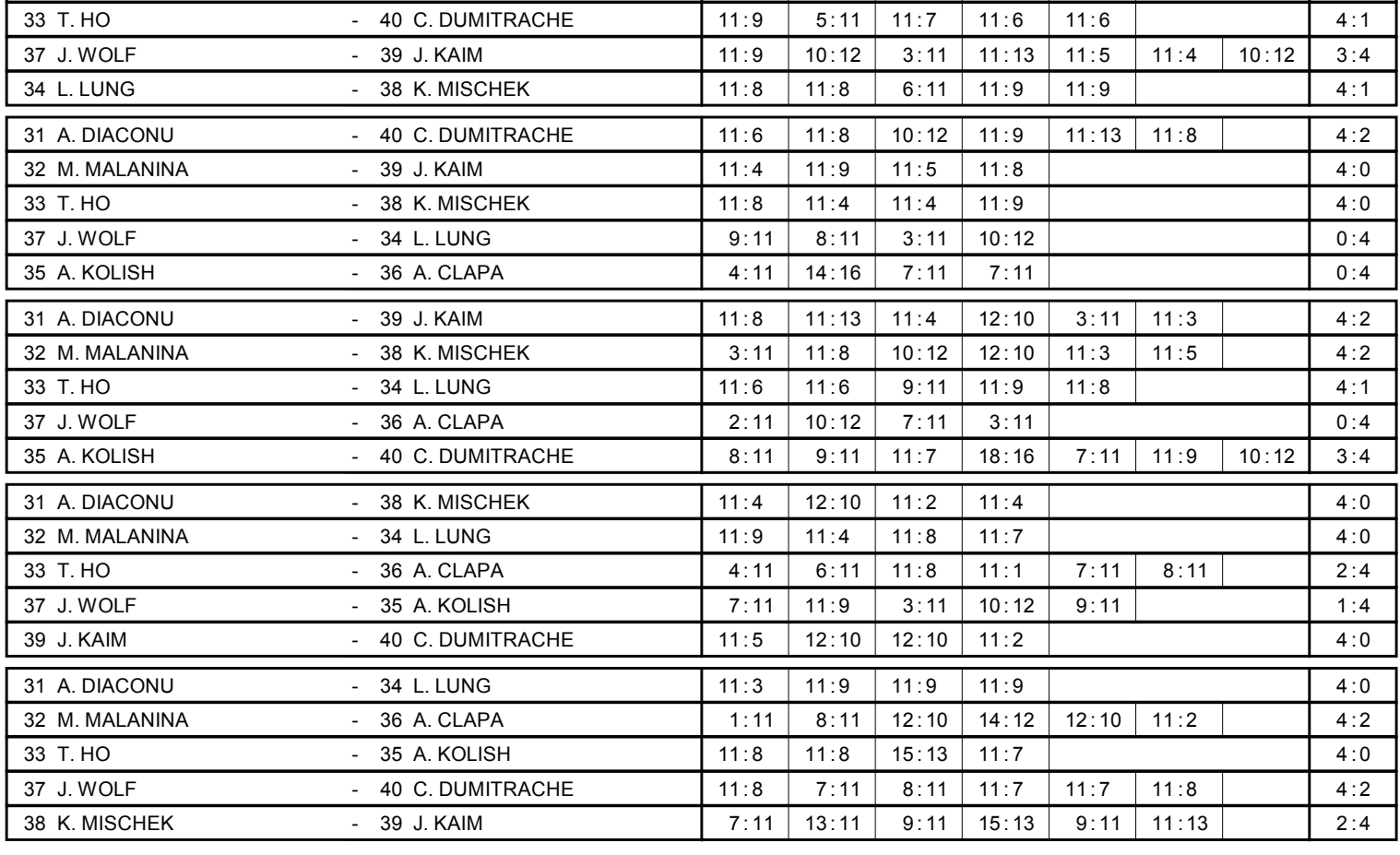

22.9.13 19:01<br>Page 2

# **Cadet Girls**

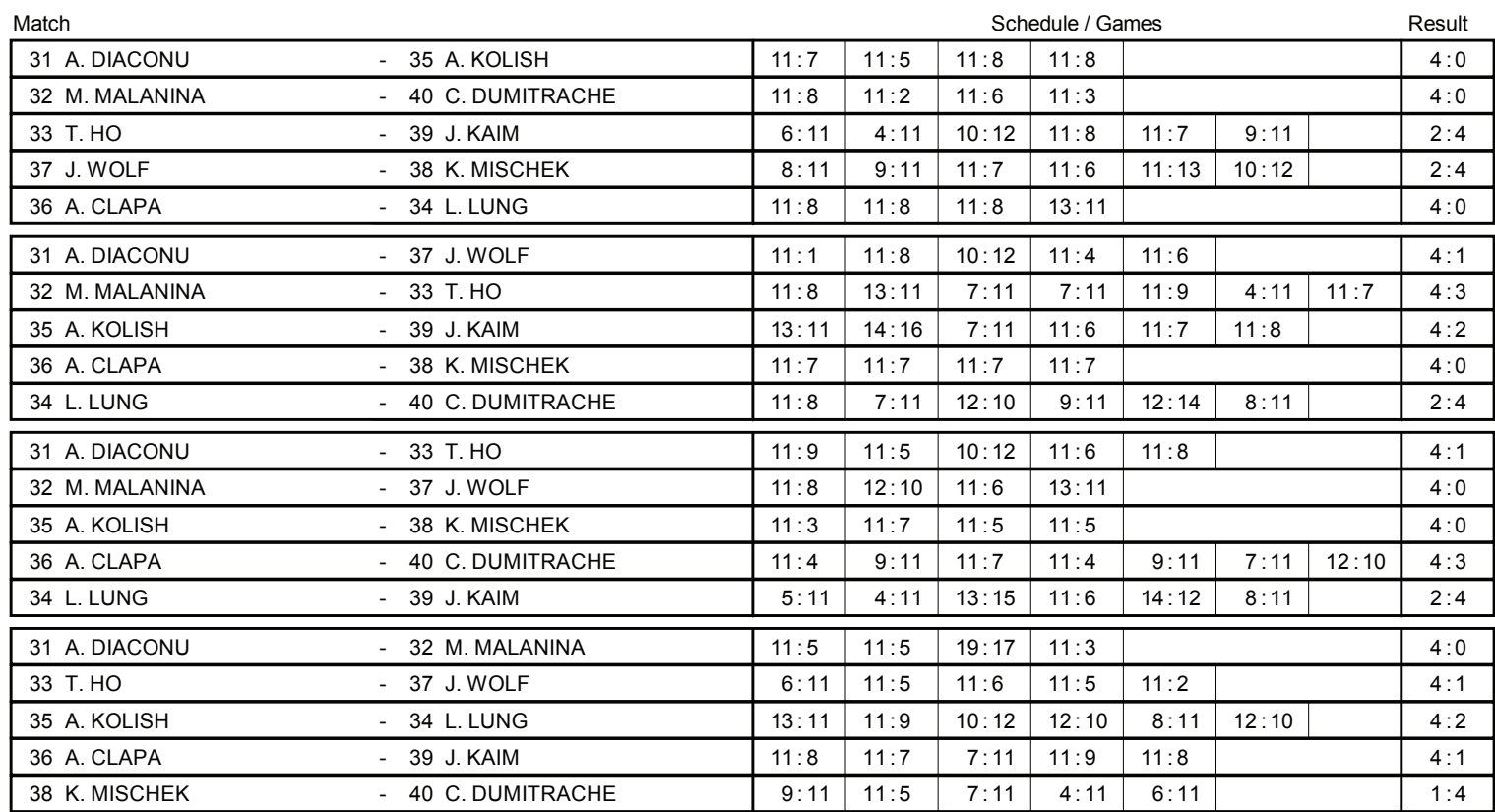

# **ÖTTV-NACHWUCHS-SUPERLIGA SERIE 1**

#### zurück

Bei der 1. Serie der ÖTTV-Nachwuchs-Superliga gab es sowohl bei den Burschen als auch bei den Mädchen ein neues Siegergesicht.

Bei den Burschen konnte sich in Gruppe 1 männlich erstmals David Klaus (W) durchsetzen. Im Finale konnte er Alexander Chen (OÖ) bezwingen. Den dritten Platz sicherte sich Christian Luginger (S).

Den Sieg in Gruppe 1 weiblich sicherte sich erstmals Ines Diendorfer (NÖ). Mit 8 Siegen und 2 Niederlagen setzte sie sich vor Lisa Storer (ST) mit 7 Siegen und 3 Niederlagen sowie Sandra Fuchs (W) mit 7 Siegen und 3 Niederlagen durch.

Insgesamt nahmen 163 Burschen in Kapfenberg (ST) und 57 Mädchen in Kuchl (S) an der 1. Serie der ÖTTV-Nachwuchs-Superliga teil.

zu den Ergebnissen

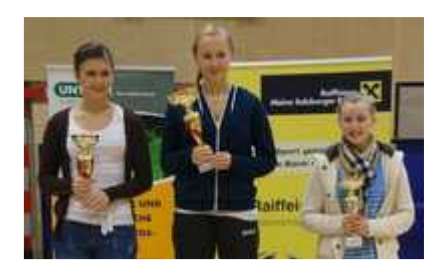

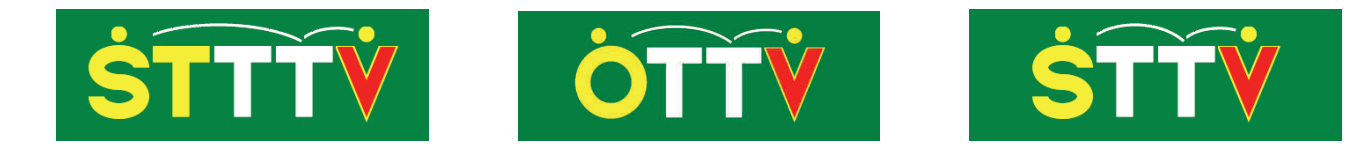

# ÖTTV-NACHWUCHS-SUPERLIGA

# 2013 / 2014

# **SERIE 1**

# 21. und 22. September 2013

**Kapfenberg Kuchl** 

# **ERGEBNISSE**

#### ERGEBNISÜBERSICHT DER 1. NACHWUCHS-SUPERLIGA 2013/14

#### Gruppe 1 männlich

#### **LTTV Status RC** 1 Klaus  $U18-2$  2219 ± 34 (59) David W 2 Chen Alexander OÖ  $U21-3$  2250 ± 34 (27)  $021 - 2$   $2268 \pm 33$  (6)<br> $021 - 1$   $2270 \pm 32$  (-19) Christian 3 Luginger  $\sf S$ 4 Müllner Thomas **ST** 5 Serdaroglu  $U21-1$   $2214 \pm 32$  (-25) David NÖ U18-1  $1998 \pm 36(21)$ 6 Grininger Thomas OÖ 7 Oberfichtner U18-3 2039 ± 37 (4) Simon 0Ö, 8 Vorcnik U21-2 2290  $\pm$  40 (-14) David ST 9 Stengel Bernhard W U18-2 1997 ± 36 $(9)$  $U18-2$  2081 ± 33 (-9) 10 Schaumberger Martin 0Ö 11 Hofmann Florian NÖ U18-3  $2032 \pm 40$  (-20) ab in 2 12 Wenda U18-3 1905 ± 39 (31) ab in 2 Lukas ΝÖ U21-3  $2021 \pm 34 (-57)$  ab in 2 13 Kral Matthias W Levenko Andreas  $\varsigma$  $U18-1$  $E$

#### Gruppe 2 männlich

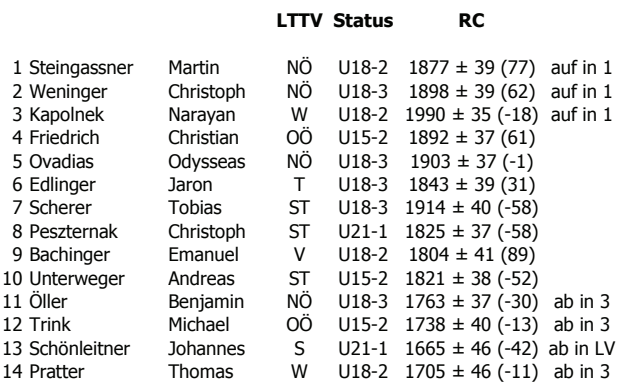

#### Gruppe 3 männlich

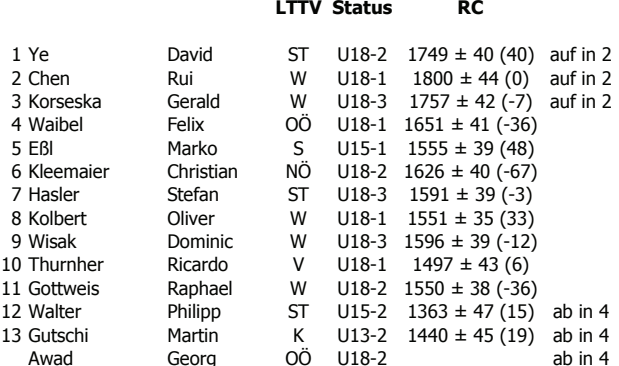

#### 3 Weber Sebastian U15-1  $1103 \pm 41$  (-10) auf in 5 W 4 Annerl Samuel W  $U15-2$   $1050 \pm 39(4)$ 5 Sumper Lukas  $\overline{V}$ U13-2  $932 \pm 42(117)$ 6 Privasnik Robbie  $\sf K$  $U15-1$  $986 \pm 38(8)$ 7 Enz Phillip  $\overline{B}$ U13-2  $1020 \pm 39 \div 7$ 8 Koszik Lukas W  $U15-2$  $858 \pm 43(32)$ 9 Kulmer U15-1  $1036 \pm 39 (-34)$  (Potocnik) Nico ST 10 Haslinger Robert **OÖ**  $U15-2$  $964 \pm 38(9)$ 11 Wacha Florian **OÖ**  $U15-1$  $957 \pm 39(16)$ Fabian  $937 \pm 39 (-9)$ 12 Strauss  $\mathsf{K}$  $U15-2$  $ab$  in  $IV$ 13 Ederegger Maximilian ST  $957 \pm 38 (-73)$  $1115-2$ ah in  $IV$

 $T$ 

U13-2  $904 \pm 40 (-59)$ 

ab in 7

#### Gruppe 7 männlich

Matthias

14 Göller

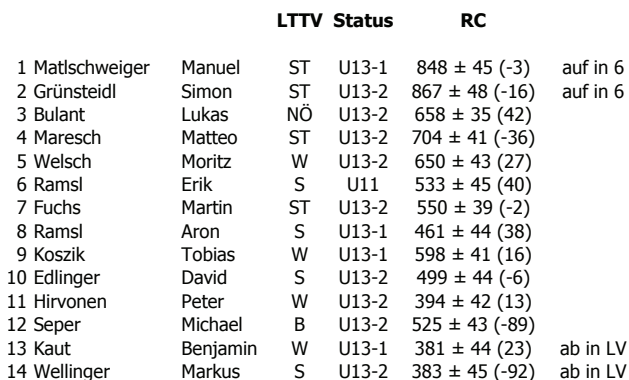

#### Gruppe 4 männlich

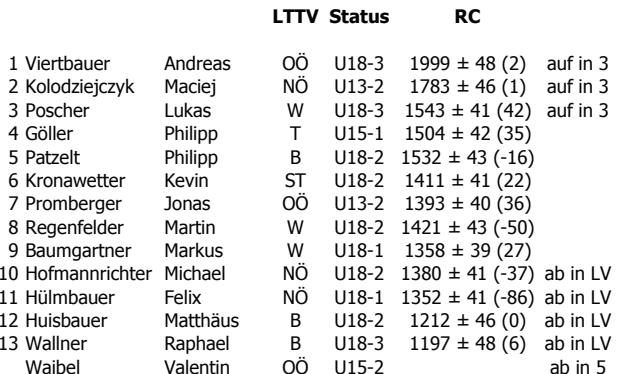

#### Gruppe 5 männlich

1 Siwetz

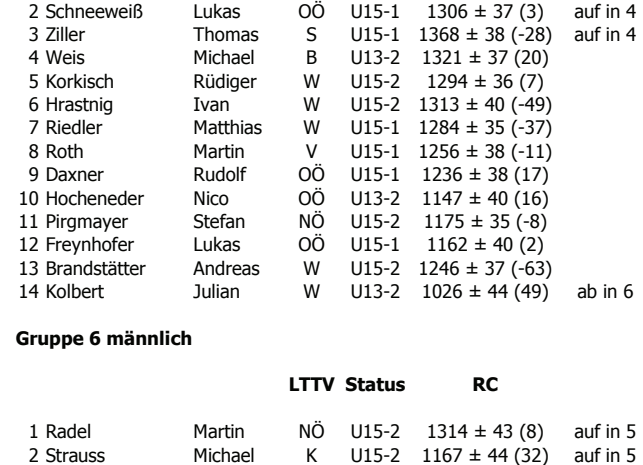

**LTTV Status** 

**Tobias** 

**RC** 

K U15-2 1354  $\pm$  40 (100) auf in 4

# ERGEBNISÜBERSICHT DER 1. NACHWUCHS-SUPERLIGA 2013/14

#### Einsteiger U21/U18 männlich

#### Einsteiger U15 männlich

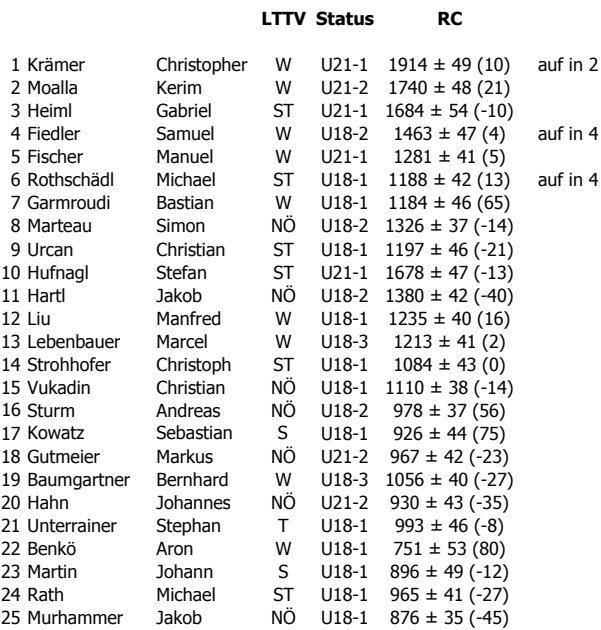

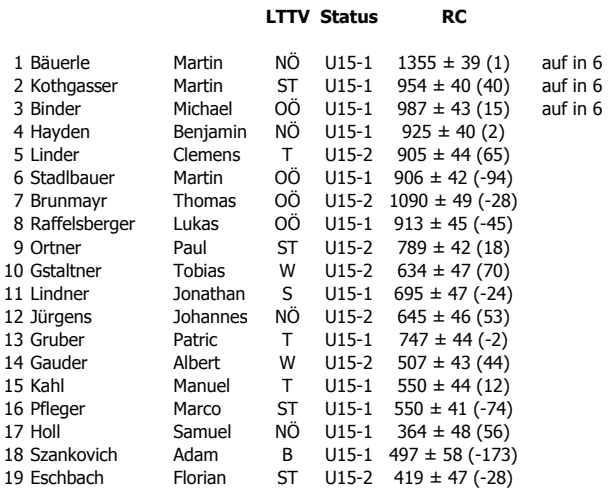

Einsteiger U13 männlich

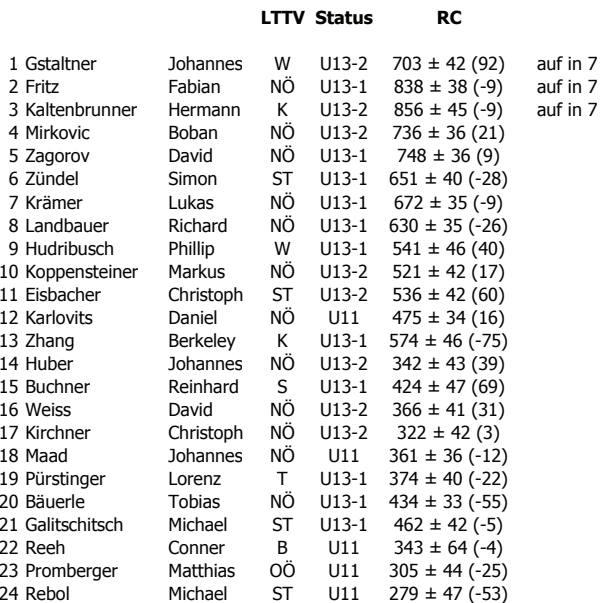

#### ERGEBNISÜBERSICHT DER 1. NACHWUCHS-SUPERLIGA 2013/14

#### Gruppe 1 weiblich

7 Schuster 8 Gutmeier 9 Oberfichtner 10 Oppelz 11 Promberger 11 Homberger<br>12 Zeya<br>13 Putz 14 Hartl

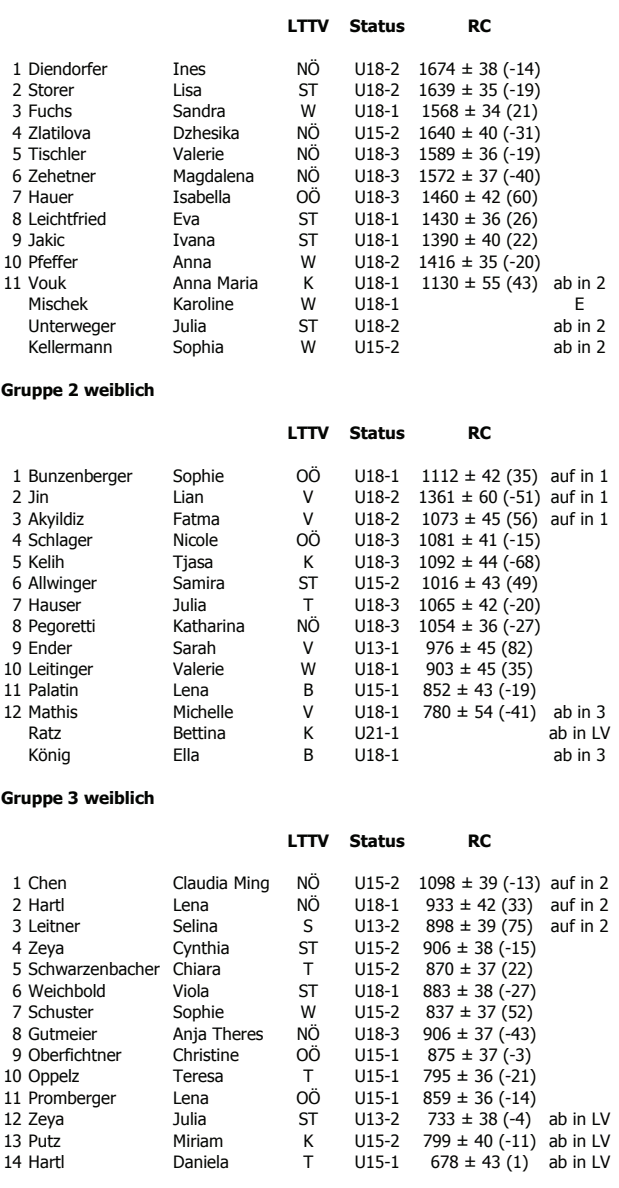

#### Einsteiger U18/U15 weiblich

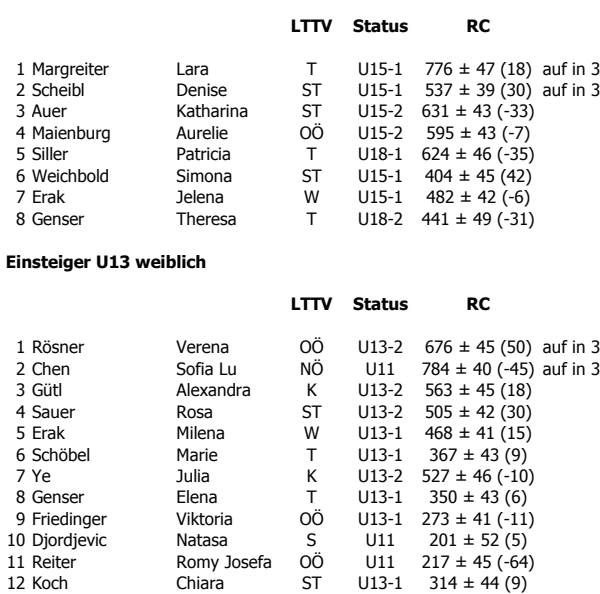

# Gruppe 1 männlich

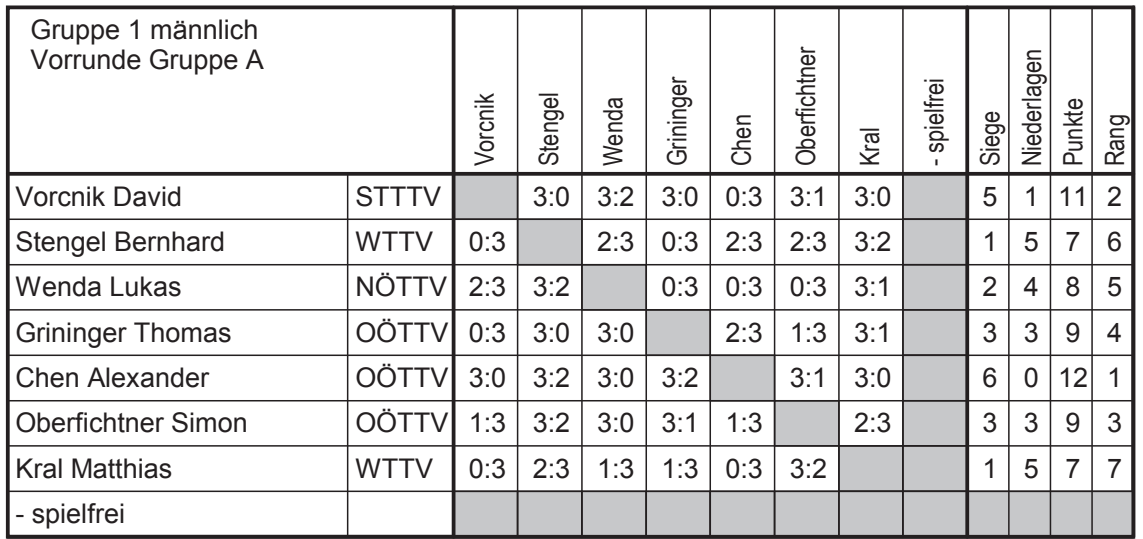

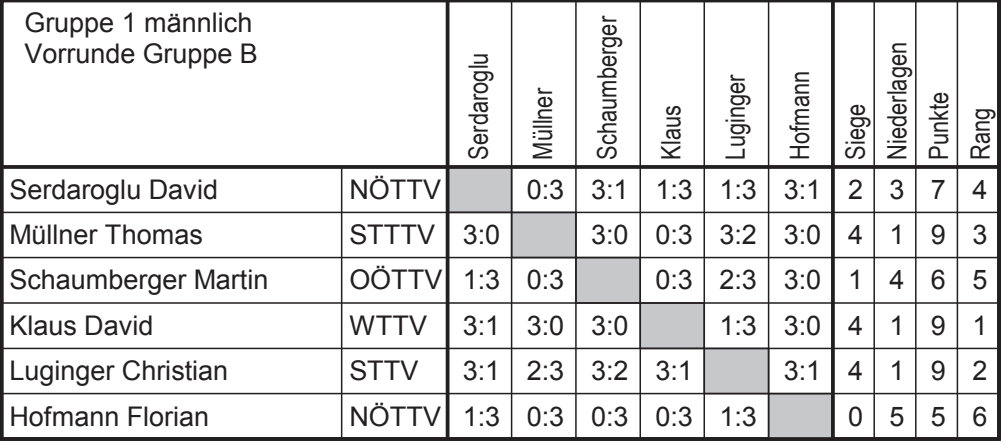

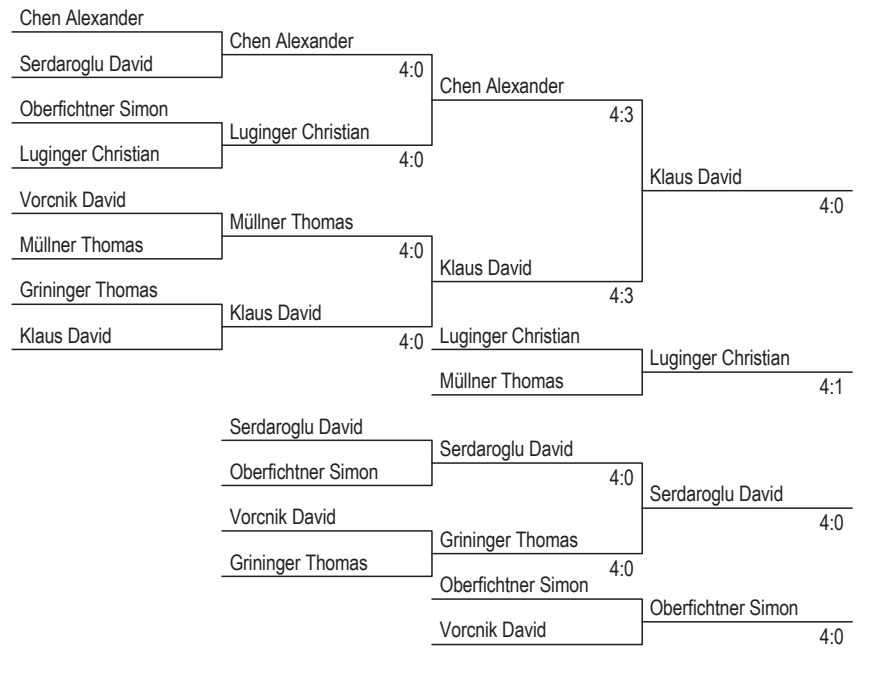

#### **Finalrunde Platz 1-8**

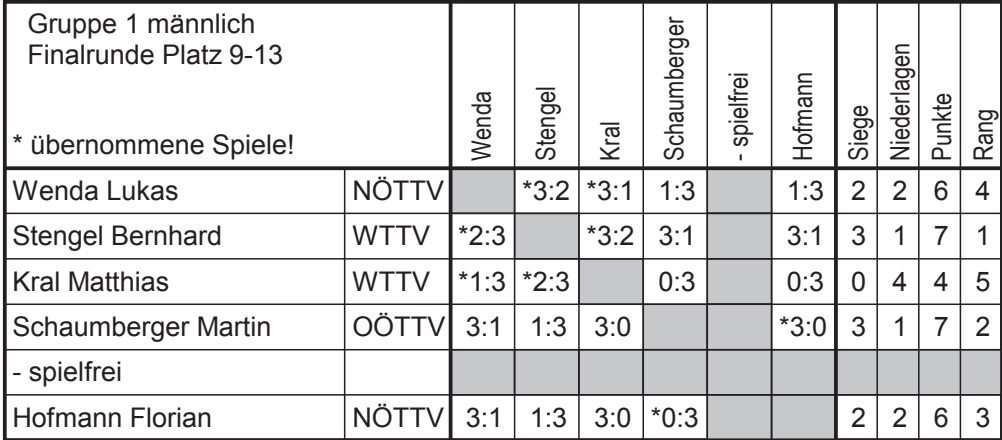

#### Endreihung: Gruppe 1 männlich

- 1. Klaus David
- 2. Chen Alexander
- 3. Luginger Christian
- 4. Müllner Thomas
- 5. Serdaroglu David
- 6. Grininger Thomas
- 7. Oberfichtner Simon
- 8. Vorcnik David
- 9. Stengel Bernhard
- 10. Schaumberger Martin

Gruppe 2 männlich

- 11. Hofmann Florian
- 12. Wenda Lukas
- 13. Kral Matthias

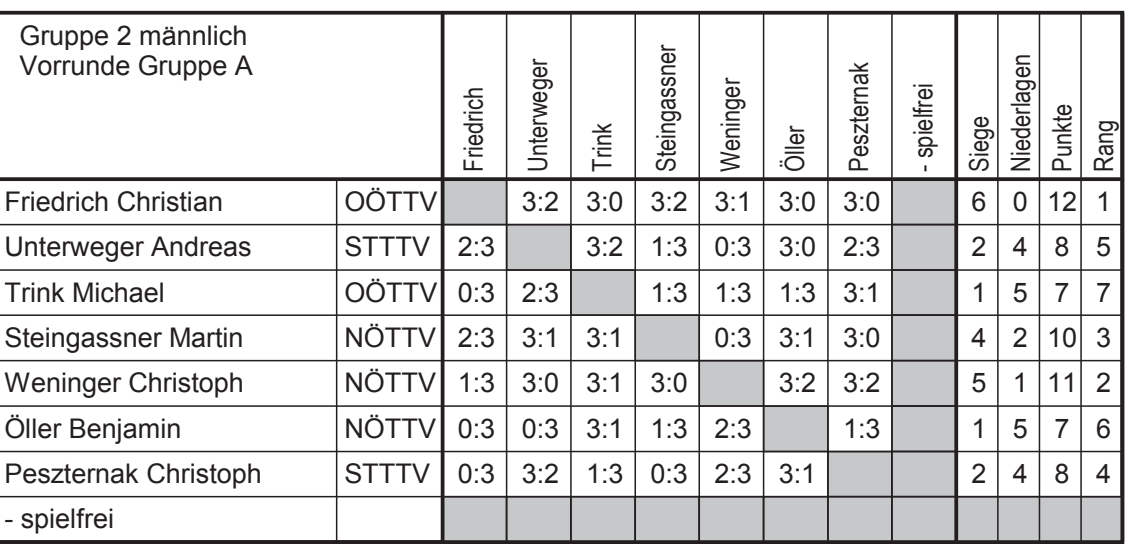

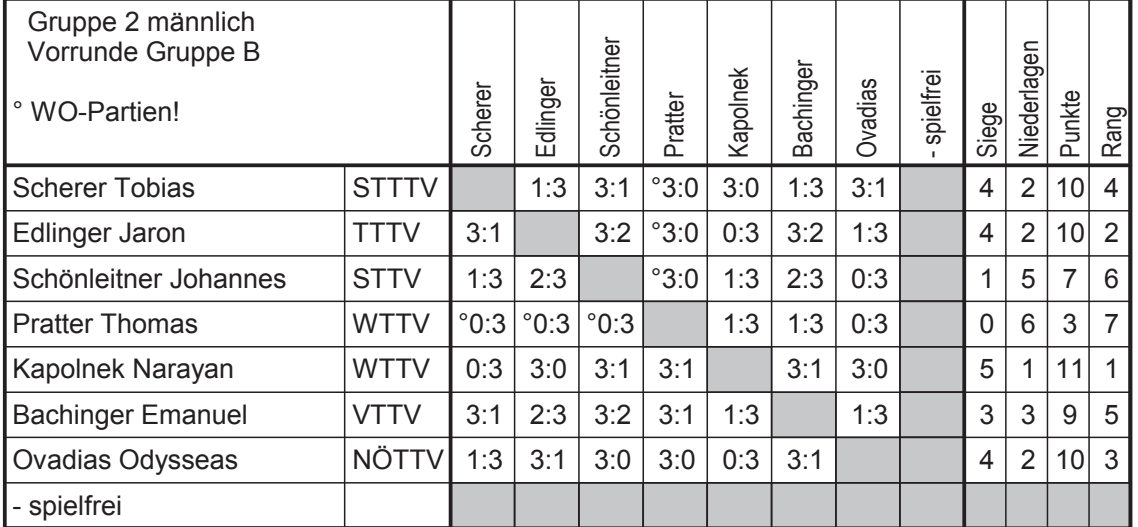

Blatt<sub>6</sub>

**Finalrunde Platz 1-8** 

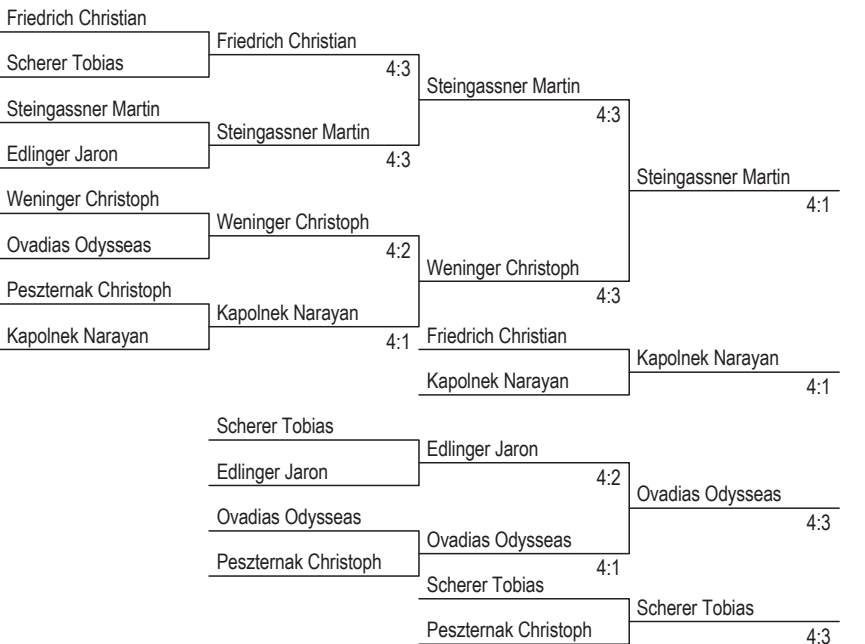

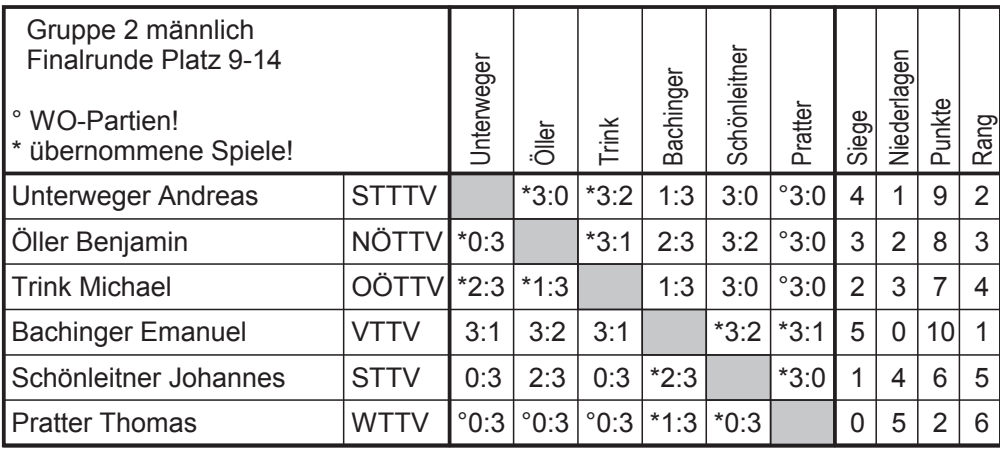

#### Endreihung: Gruppe 2 männlich

- 1. Steingassner Martin
- 2. Weninger Christoph
- 3. Kapolnek Narayan
- 4. Friedrich Christian
- 5. Ovadias Odysseas
- 6. Edlinger Jaron
- 7. Scherer Tobias
- 8. Peszternak Christoph
- 9. Bachinger Emanuel
- 10. Unterweger Andreas
- 11. Öller Benjamin
- 12. Trink Michael
- 13. Schönleitner Johannes
- 14. Pratter Thomas

#### Gruppe 3 männlich Vorrunde Gruppe A Niederlagen spielfrei Korseska Punkte Gutschi Waibel Hasler Walter Wisak Siege Rang ዾ  $\overline{3}$ 3  $\overline{9}$ 3 **Waibel Felix OÖTTV**  $3:2$  $2:3$  $3:1$  $1:3$  $3:0$  $2:3$  $\overline{2}$ 5 **Wisak Dominic WTTV**  $2:3$  $3:2$  $2:3$  $1:3$  $0:3$  $\overline{4}$ 8  $3:1$  $\overline{2}$ Gutschi Martin **KTTV**  $3:2$  $2:3$  $3:1$  $1:3$  $2:3$  $2:3$ 4 8  $6\phantom{a}$  $\overline{3}$ **Hasler Stefan**  $3:2$  $2:3$ 3 9  $\overline{4}$ **STTTV**  $1:3$  $3:2$  $1:3$  $3:0$ **Ye David STTTV**  $2:3$  $3:0$  $3:1$ 5  $\overline{1}$  $11$  $\overline{1}$  $3:1$  $3:1$  $3:1$  $\overline{7}$  $\overline{7}$  $\overline{1}$ 5 **Walter Philipp STTTV**  $0:3$  $1:3$  $3:2$  $0:3$  $0:3$  $0:3$  $\overline{2}$ Korseska Gerald **WTTV**  $3:2$  $3:0$  $3:2$  $3:2$  $1:3$  $3:0$ 5  $\mathbf 1$  $11$ spielfrei

# **Gruppe 3 männlich**

Blatt 7

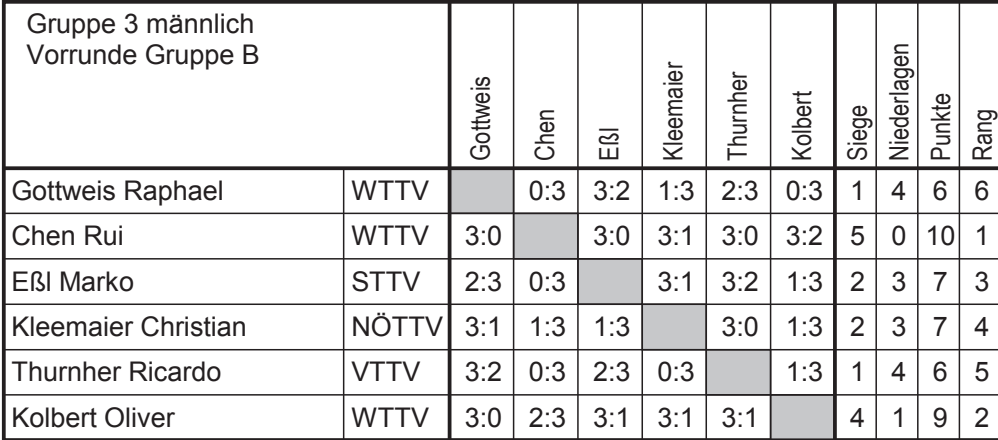

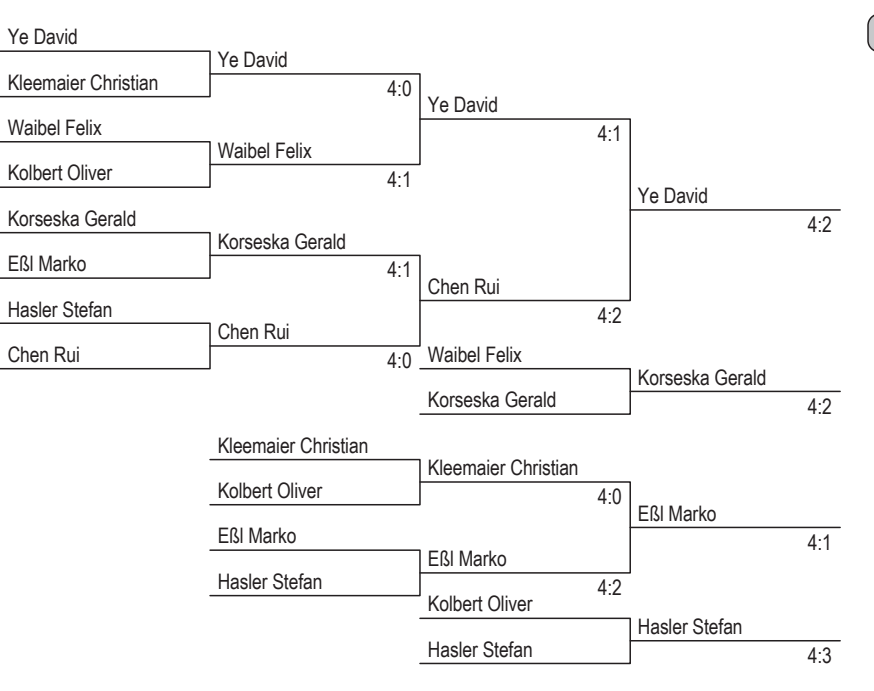

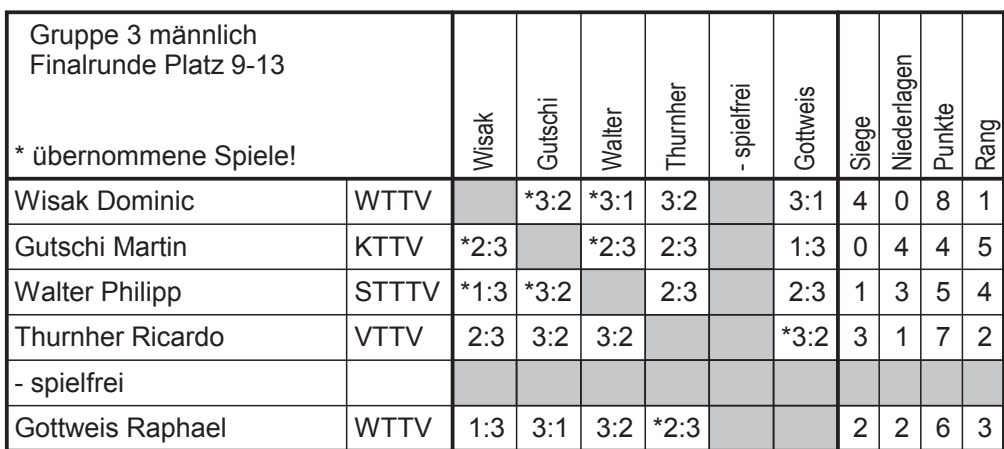

#### Endreihung: Gruppe 3 männlich

- 1. Ye David
- 2. Chen Rui
- 3. Korseska Gerald
- 4. Waibel Felix
- 5. EßI Marko
- 6. Kleemaier Christian
- 7. Hasler Stefan
- 8. Kolbert Oliver
- 9. Wisak Dominic
- 10. Thurnher Ricardo
- 11. Gottweis Raphael
- 12. Walter Philipp
- 13. Gutschi Martin

#### **Finalrunde Platz 1-8**

Blatt 8

# Gruppe 4 männlich

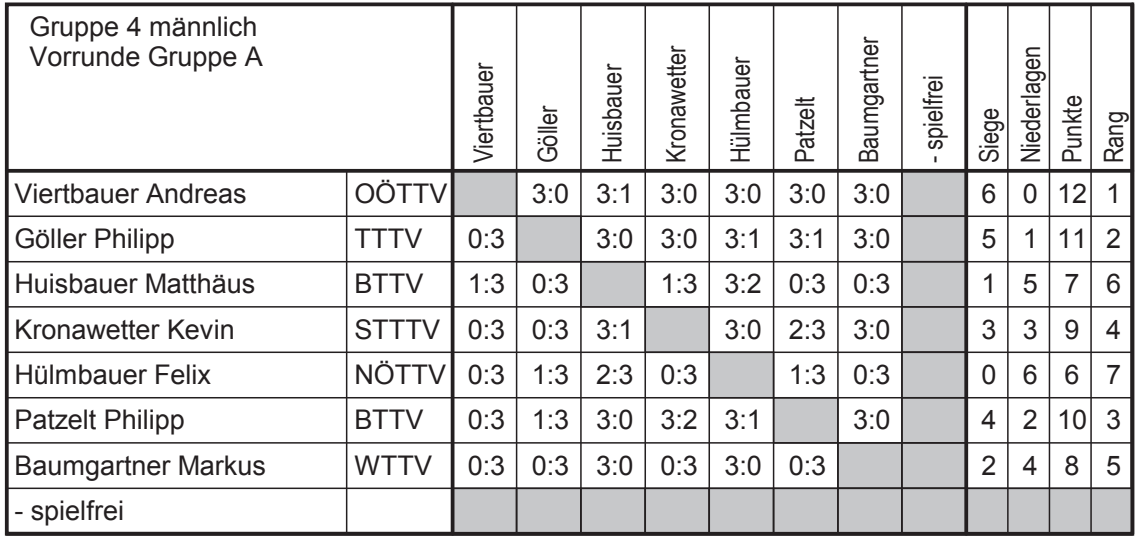

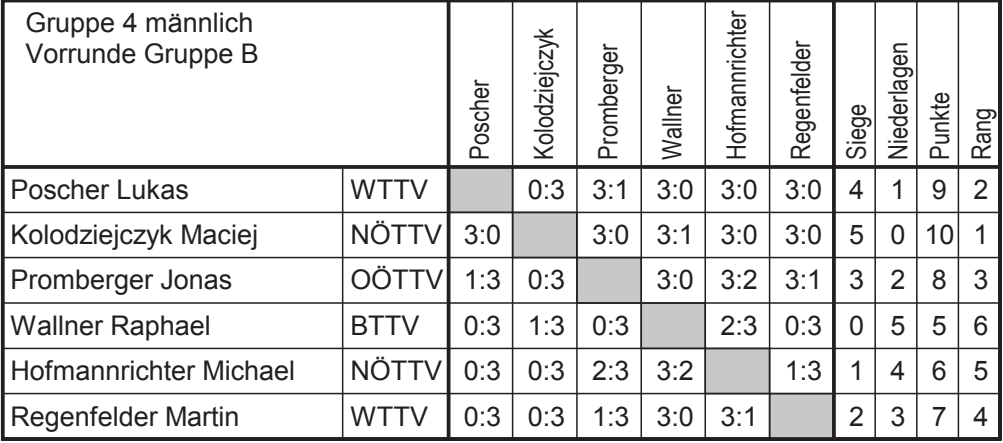

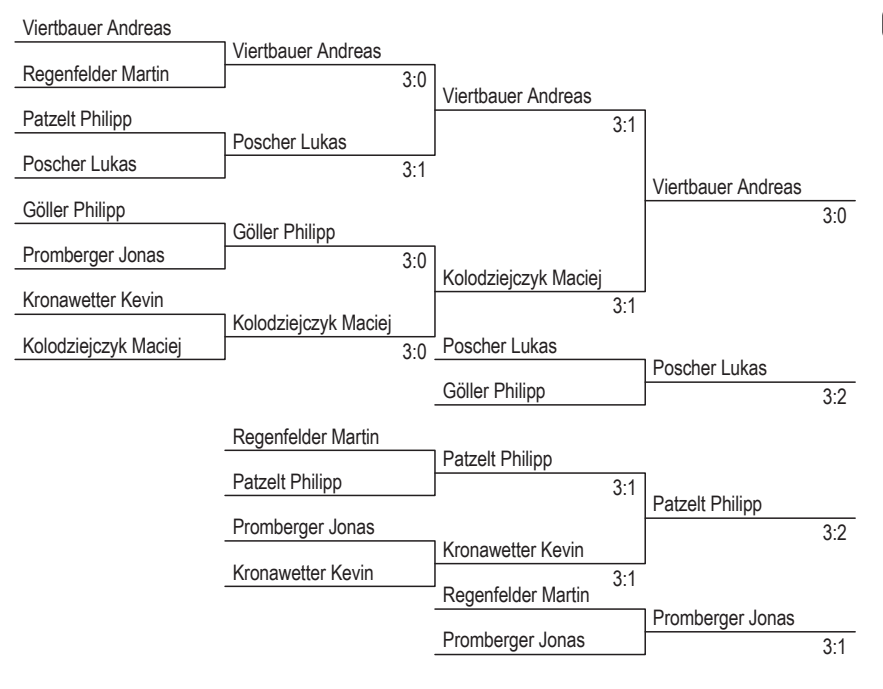

**Finalrunde Platz 1-8** 

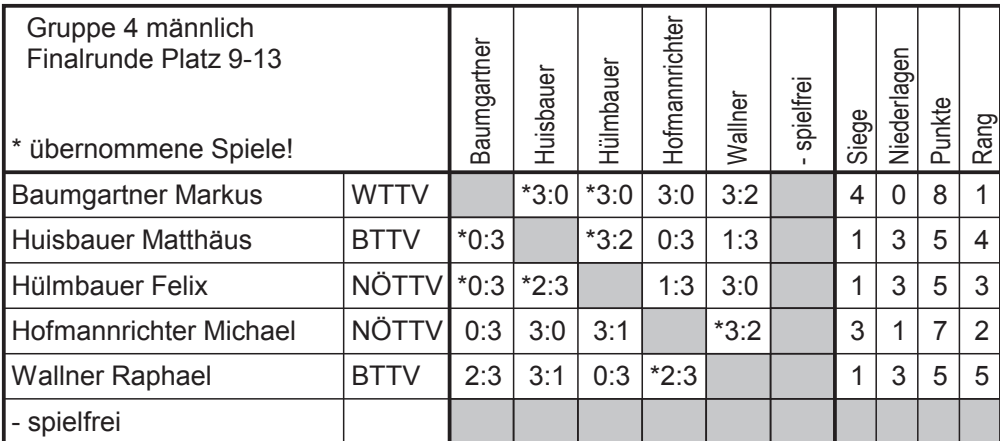

#### Endreihung: Gruppe 4 männlich

- 1. Viertbauer Andreas
- 2. Kolodziejczyk Maciej
- 3. Poscher Lukas
- 4. Göller Philipp
- 5. Patzelt Philipp
- 6. Kronawetter Kevin 7. Promberger Jonas
- 
- 8. Regenfelder Martin 9. Baumgartner Markus
- 10. Hofmannrichter Michael

Gruppe 5 männlich

- 11. Hülmbauer Felix
- 12. Huisbauer Matthäus
- 13. Wallner Raphael

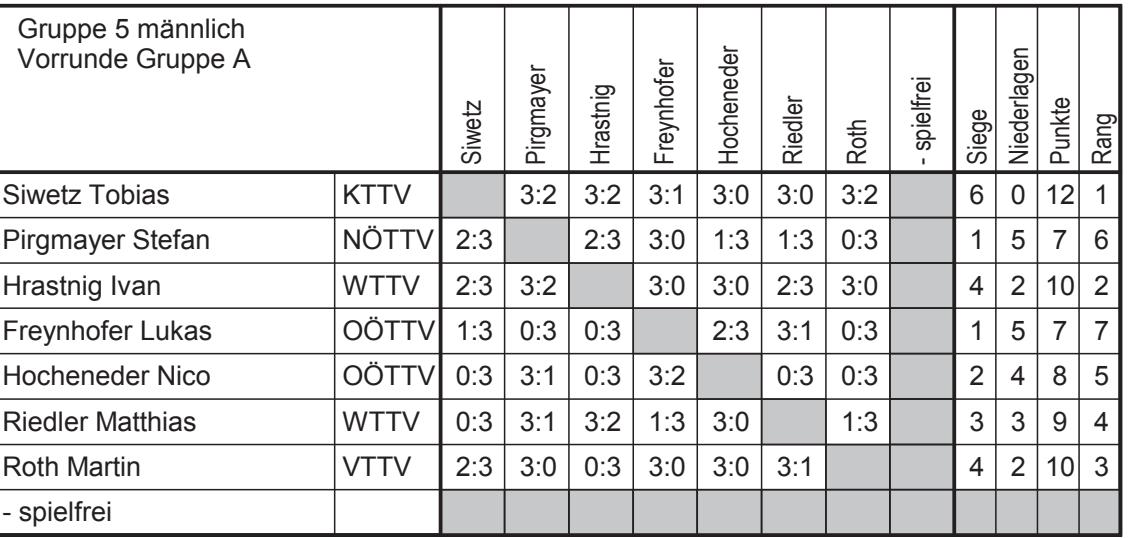

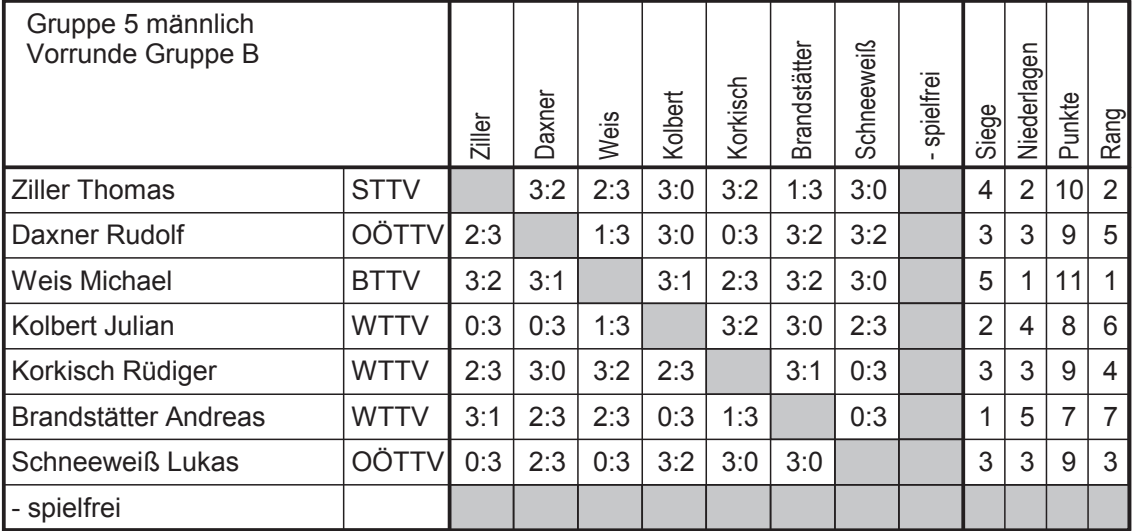

Blatt 10

Blatt 11

**Finalrunde Platz 1-8** 

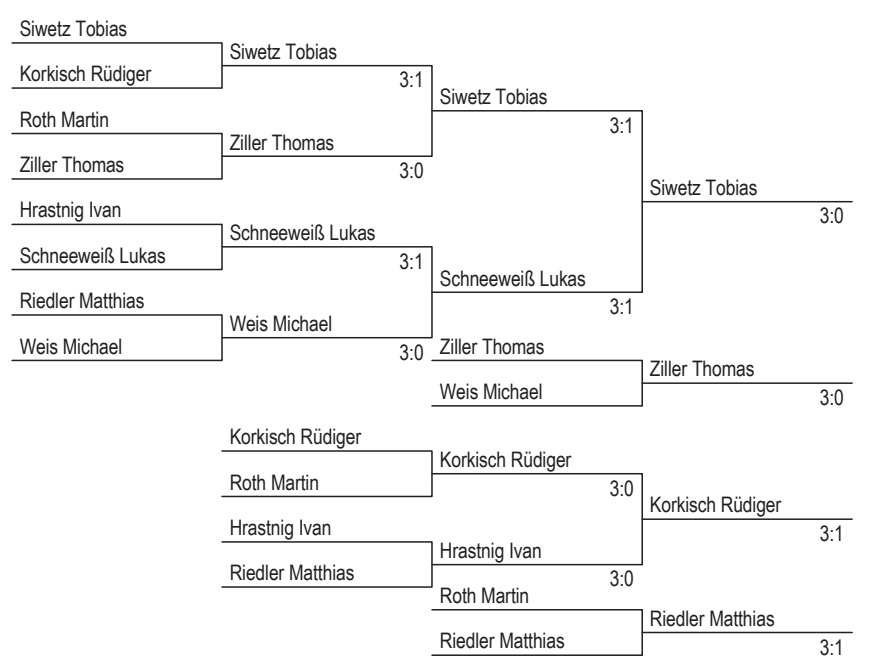

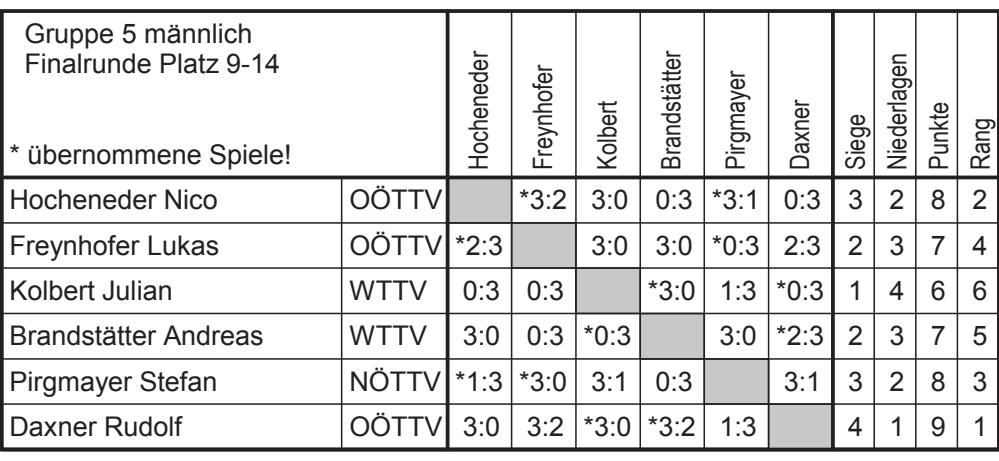

#### Endreihung: Gruppe 5 männlich

- 1. Siwetz Tobias
- 2. Schneeweiß Lukas
- 3. Ziller Thomas
- 4. Weis Michael
- 5. Korkisch Rüdiger
- 6. Hrastnig Ivan
- 7. Riedler Matthias
- 8. Roth Martin
- 9. Daxner Rudolf
- 10. Hocheneder Nico
- 11. Pirgmayer Stefan
- 12. Freynhofer Lukas
- 13. Brandstätter Andreas
- 14. Kolbert Julian

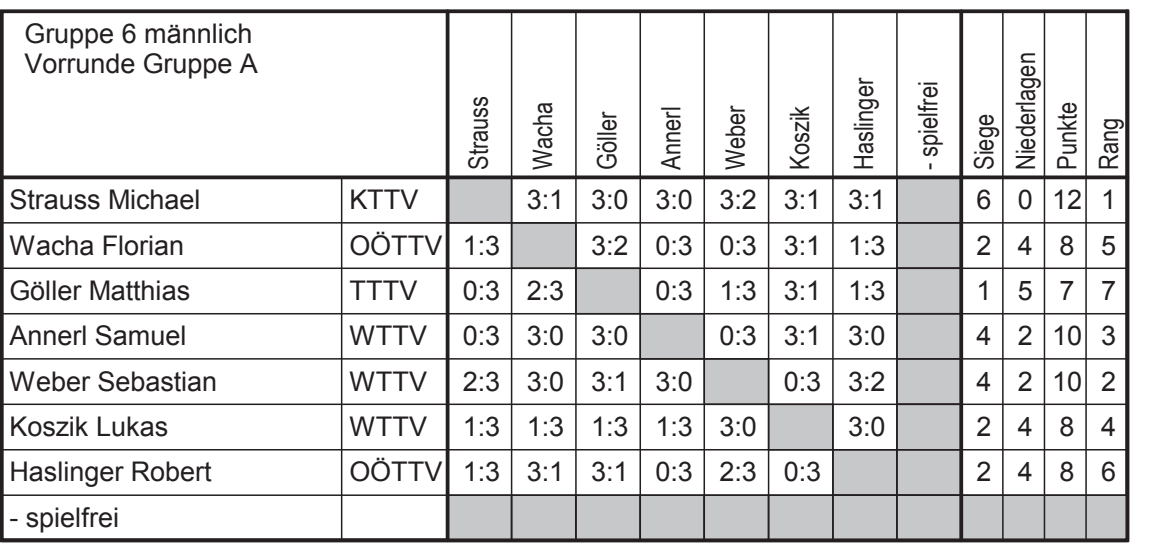

# **Gruppe 6 männlich**

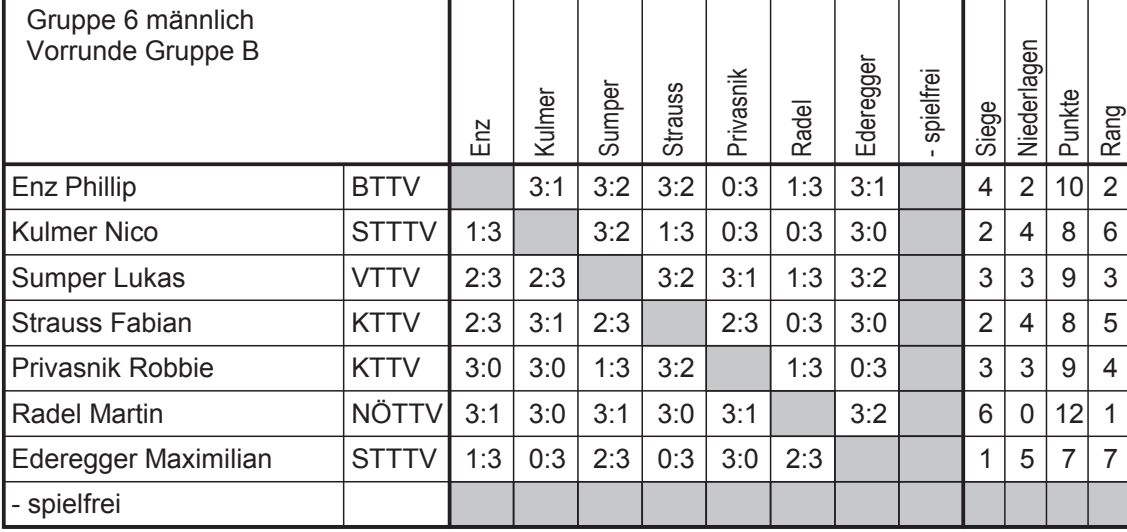

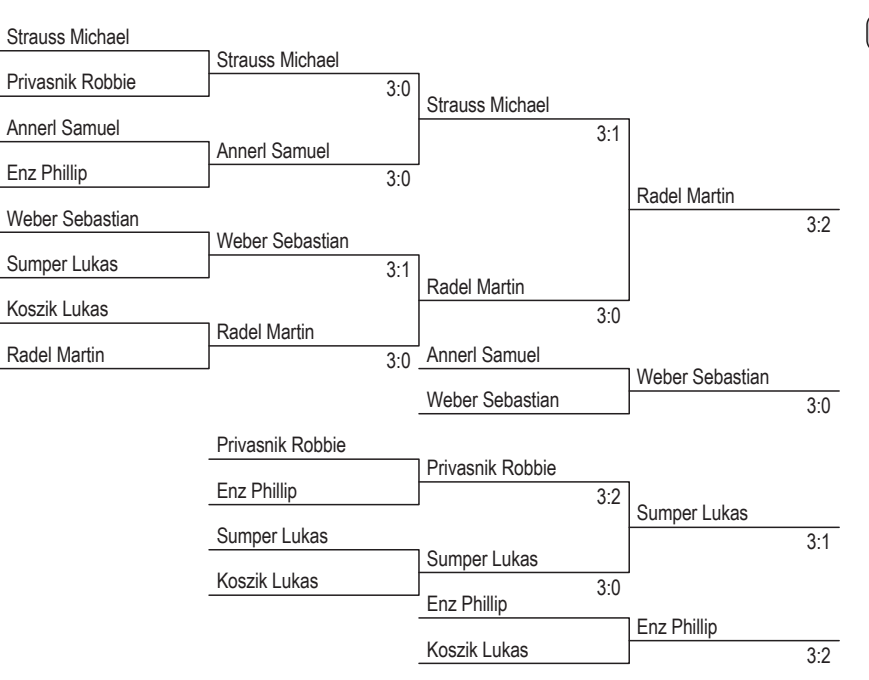

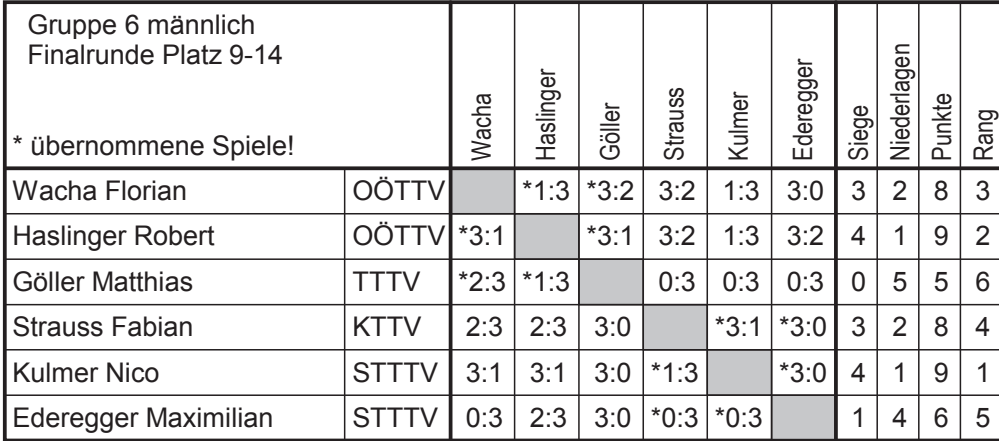

#### Endreihung: Gruppe 6 männlich

- 1. Radel Martin
- 2. Strauss Michael
- 3. Weber Sebastian
- 4. Annerl Samuel
- 5. Sumper Lukas
- 6. Privasnik Robbie
- 7. Enz Phillip
- 8. Koszik Lukas
- 9. Kulmer Nico
- 10. Haslinger Robert
- 11. Wacha Florian
- 12. Strauss Fabian
- 13. Ederegger Maximilian
- 14. Göller Matthias

#### Finalrunde Platz 1-8

# Gruppe 7 männlich

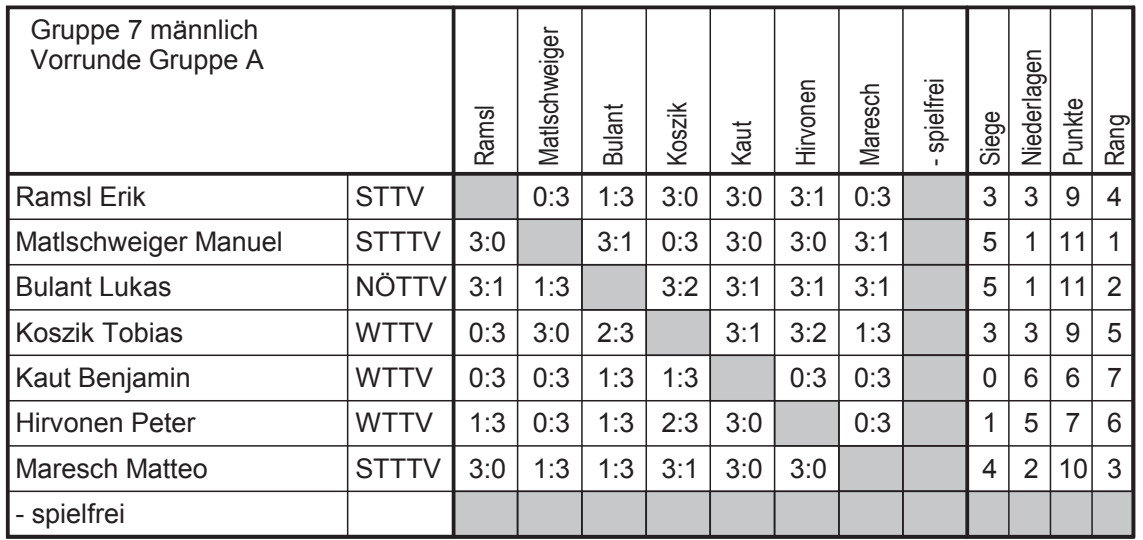

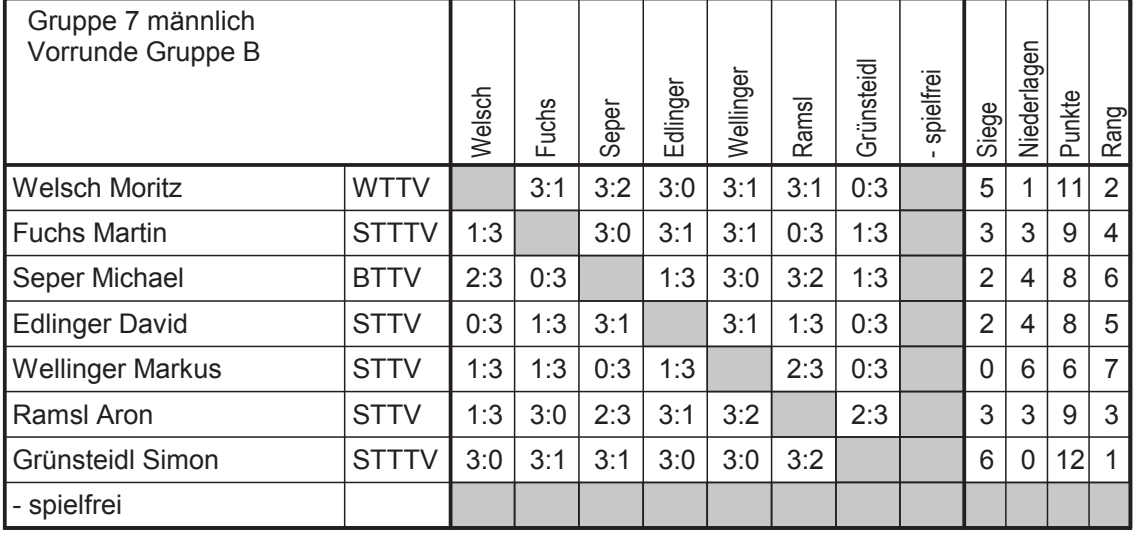

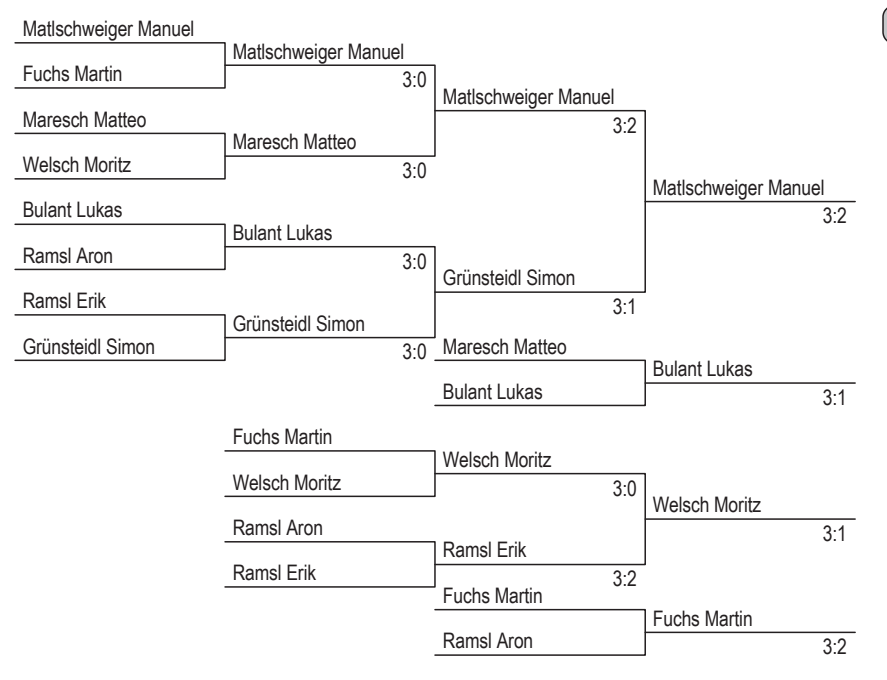

#### Finalrunde Platz 1-8

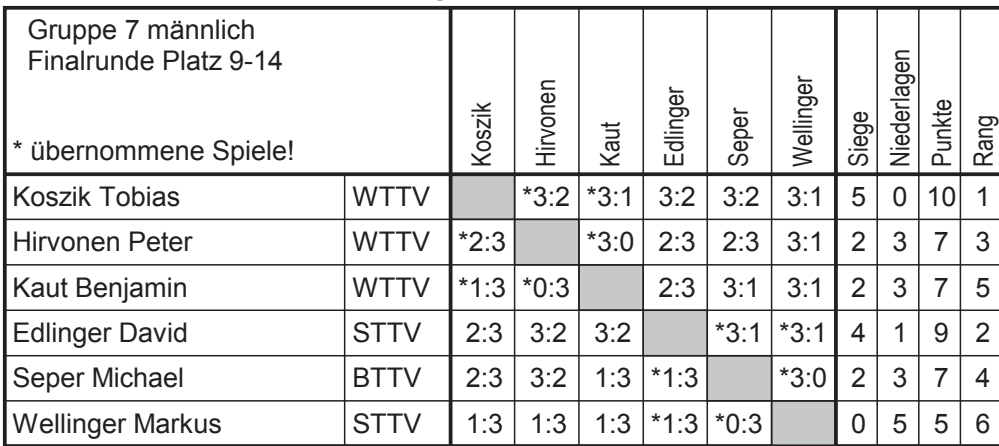

#### Endreihung: Gruppe 7 männlich

- 1. Matlschweiger Manuel
- 2. Grünsteidl Simon
- 3. Bulant Lukas
- 4. Maresch Matteo
- 5. Welsch Moritz
- 6. Ramsl Erik
- 7. Fuchs Martin
- 8. Ramsl Aron
- 9. Koszik Tobias
- 10. Edlinger David

Einsteiger U21/U18 männlich

- 11. Hirvonen Peter
- 12. Seper Michael
- 13. Kaut Benjamin
- 14. Wellinger Markus

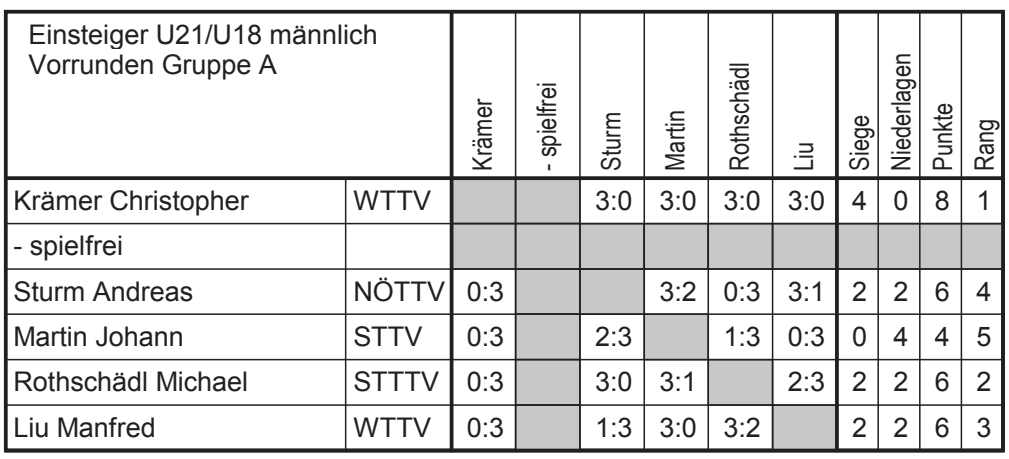

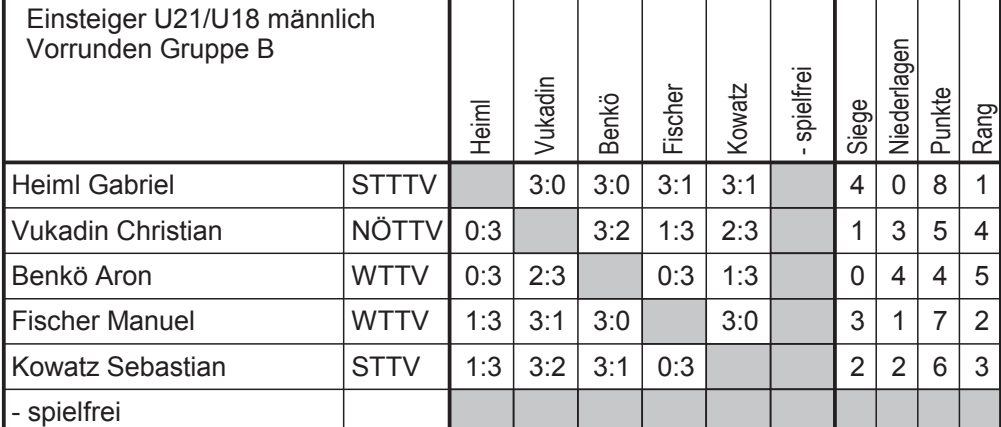

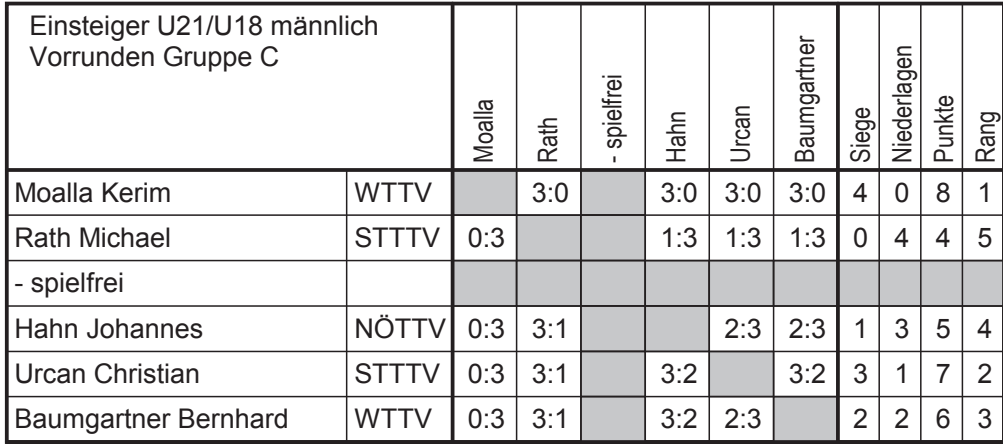

Blatt 14

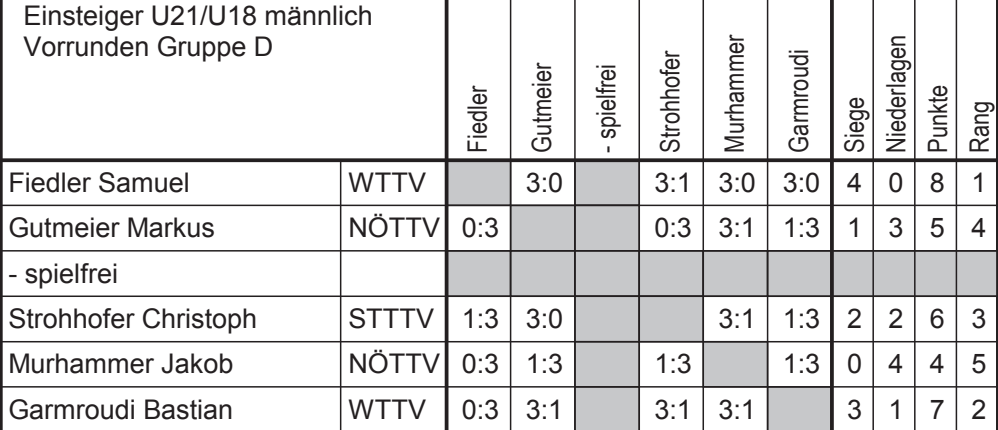

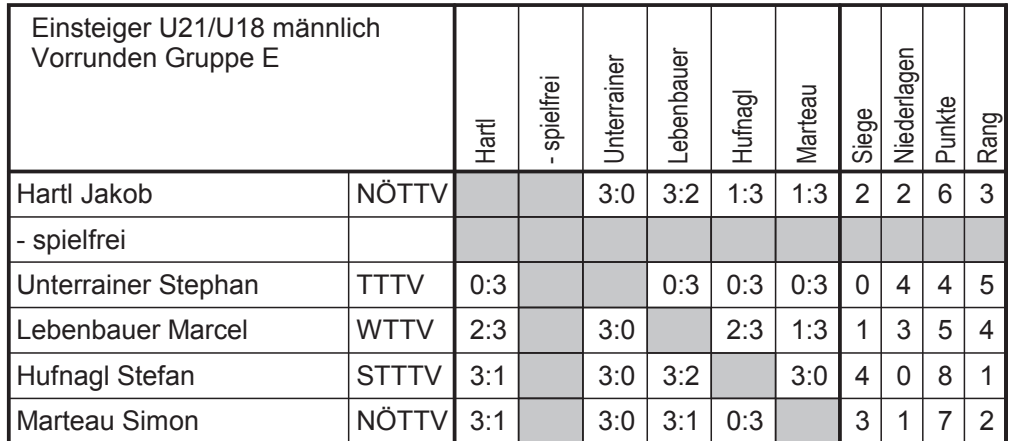

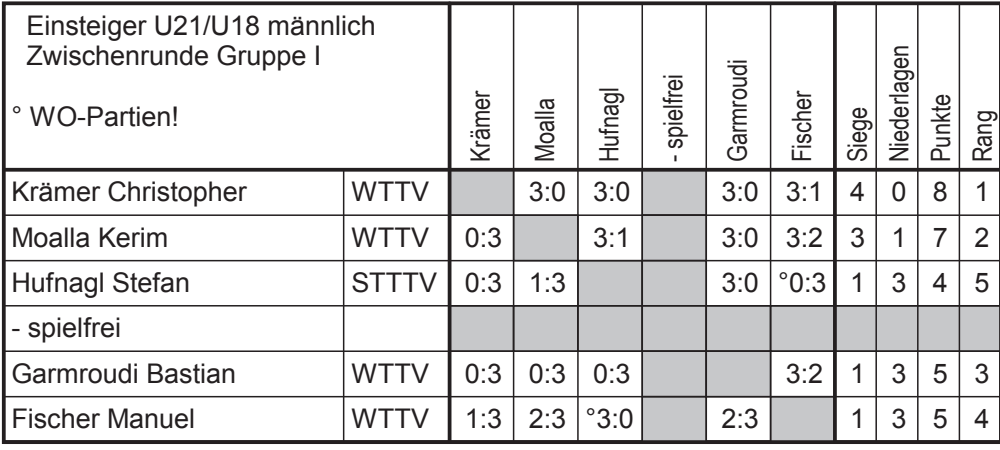

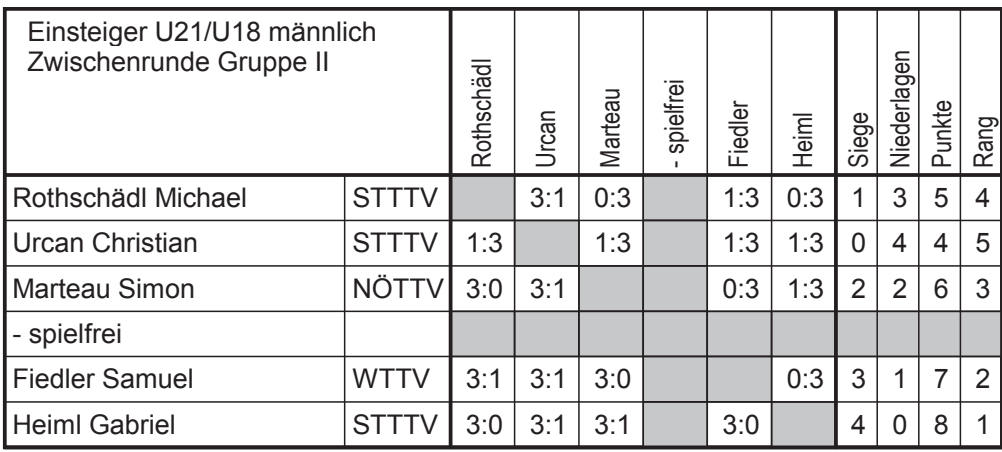

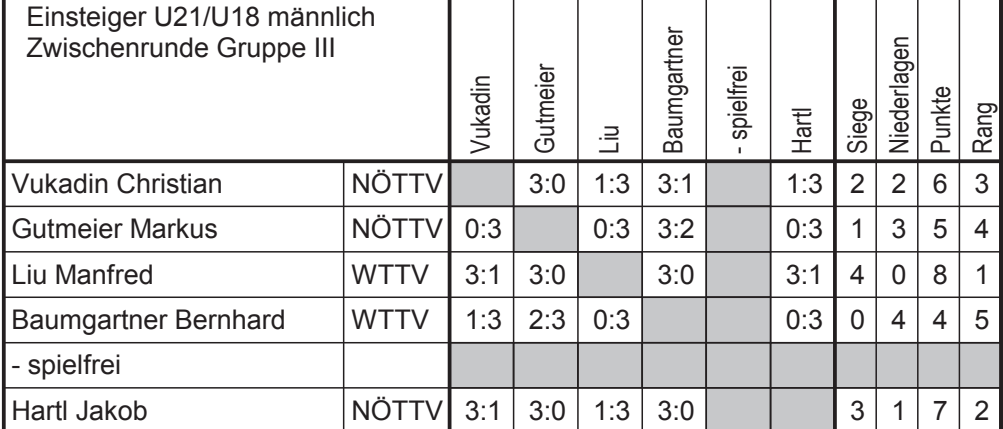

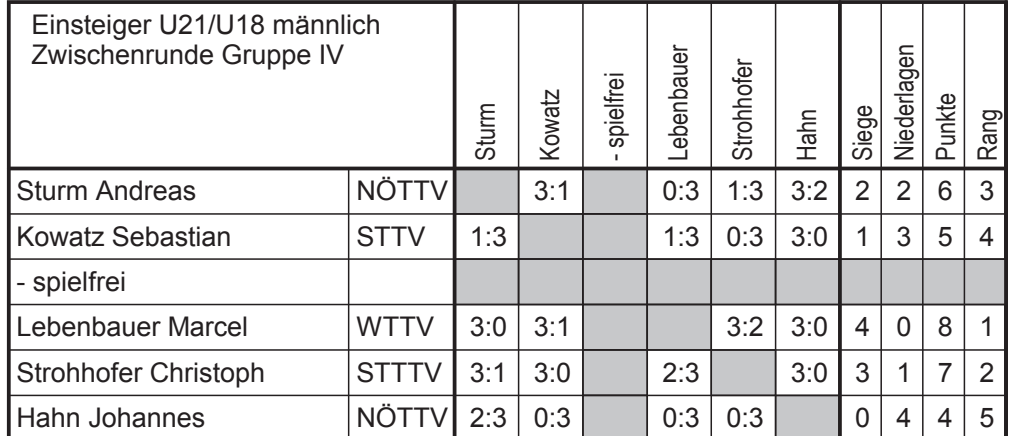

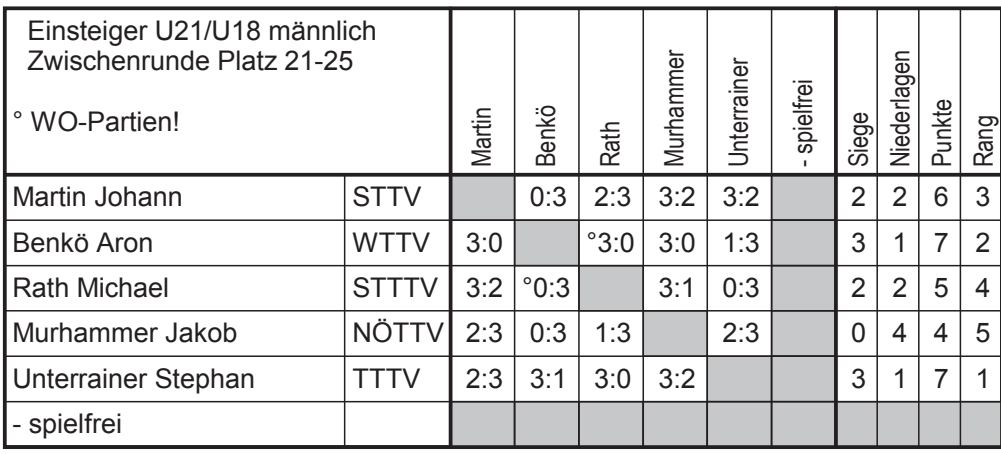

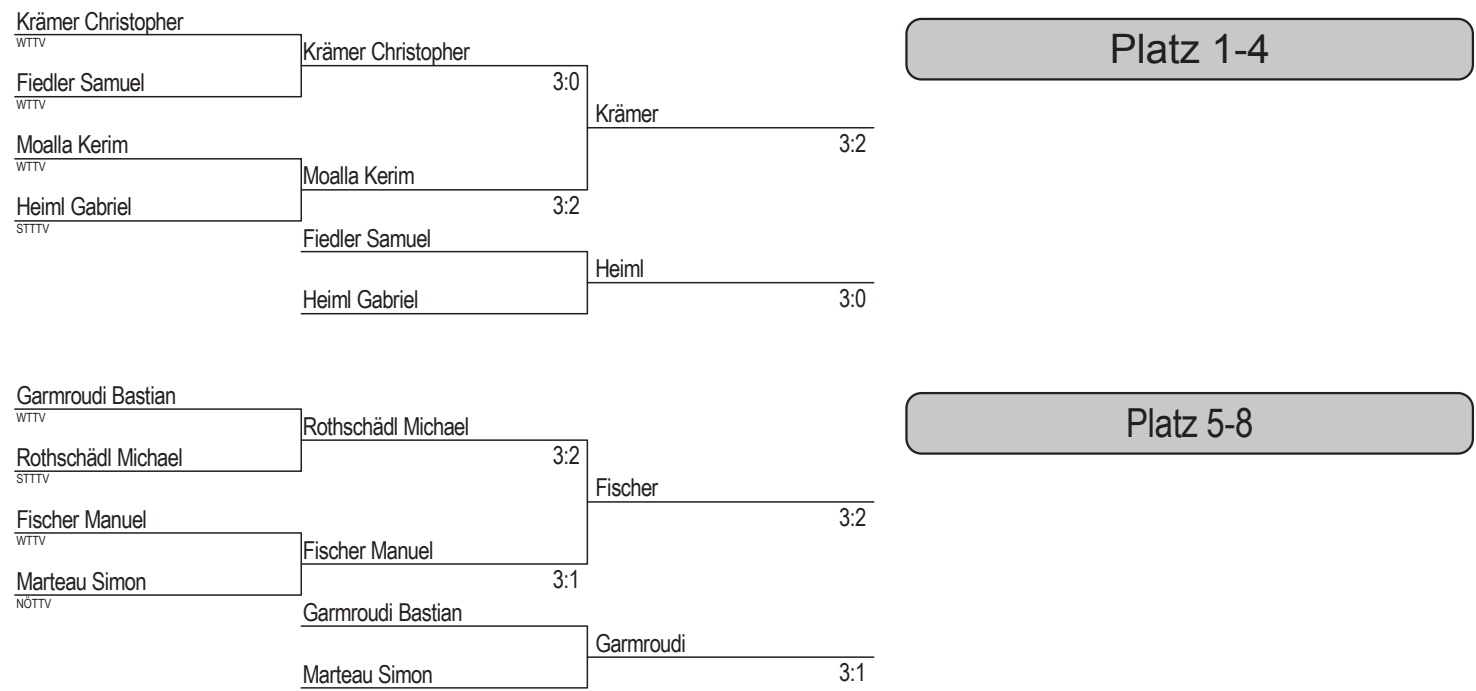

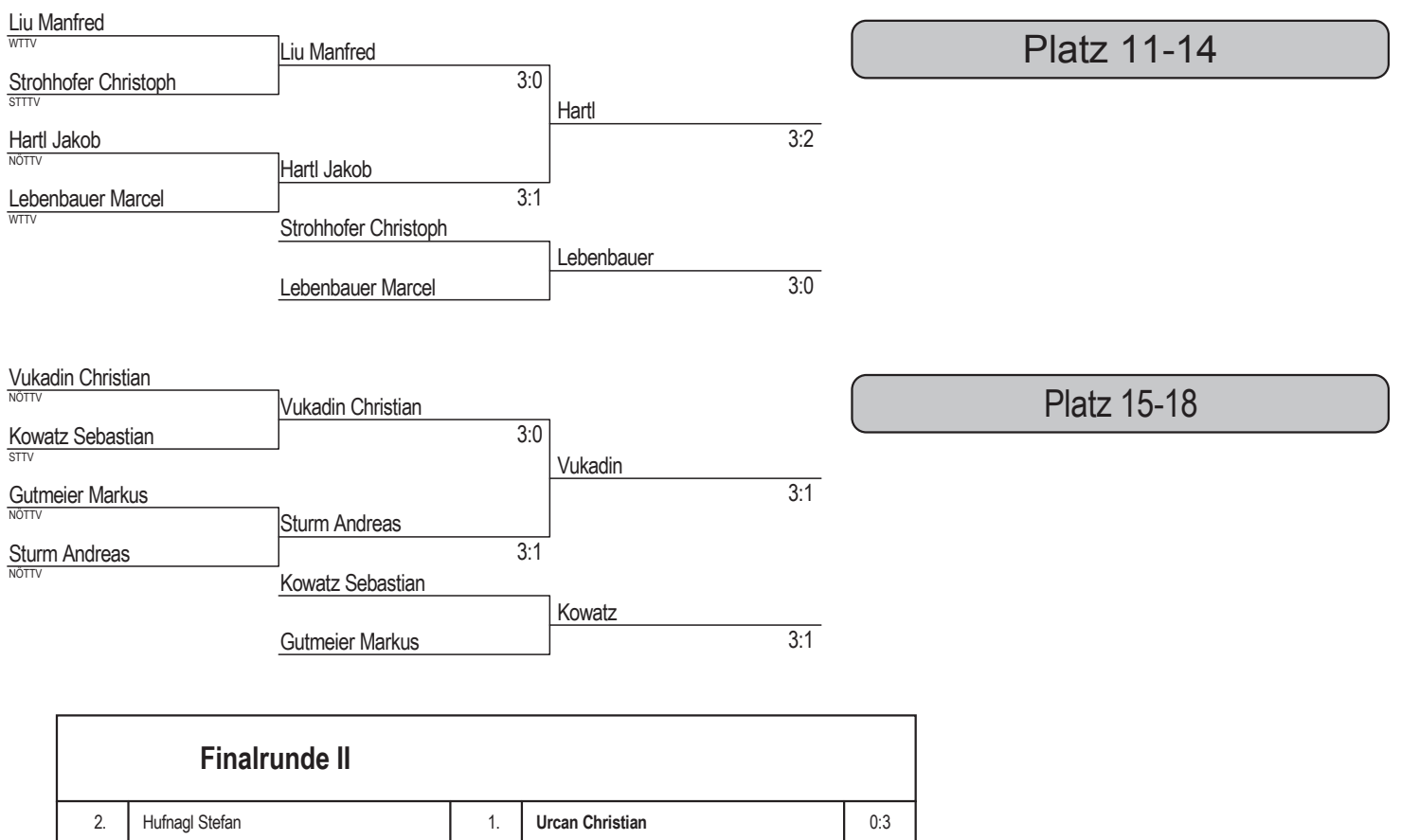

#### Endreihung: Einsteiger U21/U18 männlich

**Baumgartner Bernhard** 

- 1. Krämer Christopher
- 2. Moalla Kerim

 $\overline{3}$ .

- 3. Heiml Gabriel
- 4. Fiedler Samuel 5. Fischer Manuel
- 6. Rothschädl Michael
- 7. Garmroudi Bastian
- 8. Marteau Simon
- 9. Urcan Christian
- 10. Hufnagl Stefan
	- 11. Hartl Jakob

 $\overline{4}$ .

Hahn Johannes

- 12. Liu Manfred
- 13. Lebenbauer Marcel
- 14. Strohhofer Christoph
- 15. Vukadin Christian
- 16. Sturm Andreas
- 17. Kowatz Sebastian
- 18. Gutmeier Markus

19. Baumgartner Bernhard

Blatt 17

20. Hahn Johannes

 $3:1$ 

- 21. Unterrainer Stephan
- 22. Benkö Aron
- 23. Martin Johann
- 24. Rath Michael
- 25. Murhammer Jakob

# Einsteiger U15 männlich

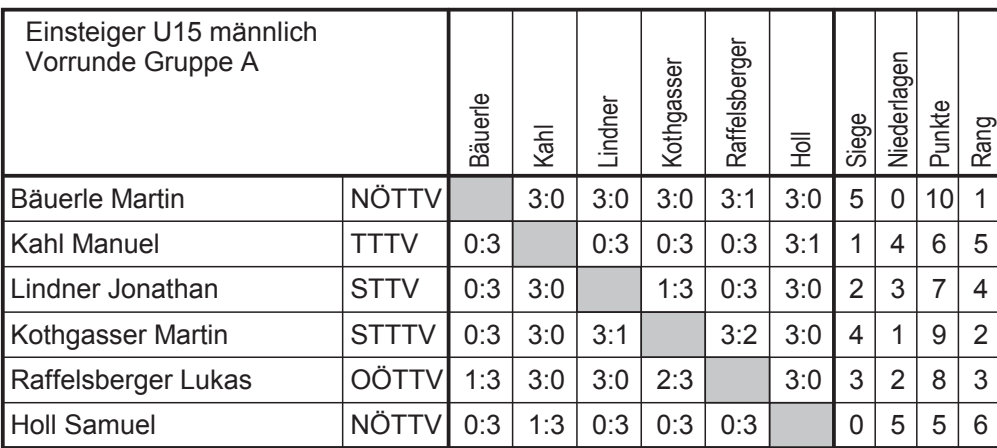

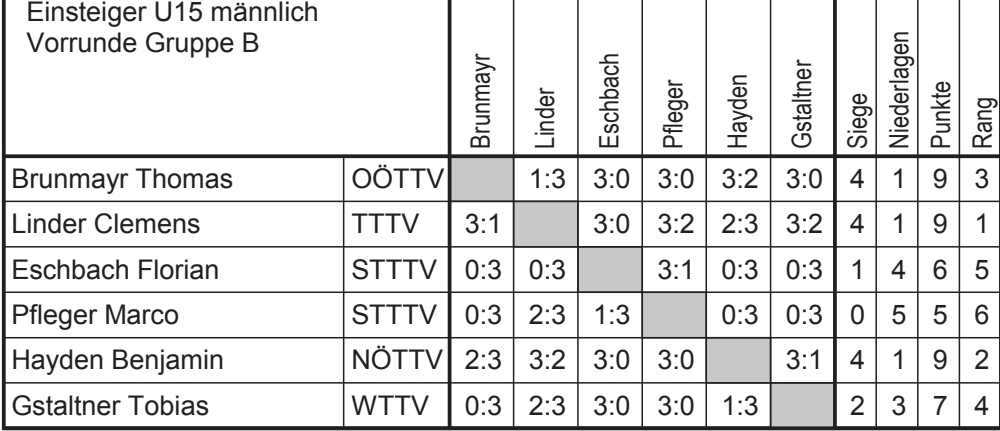

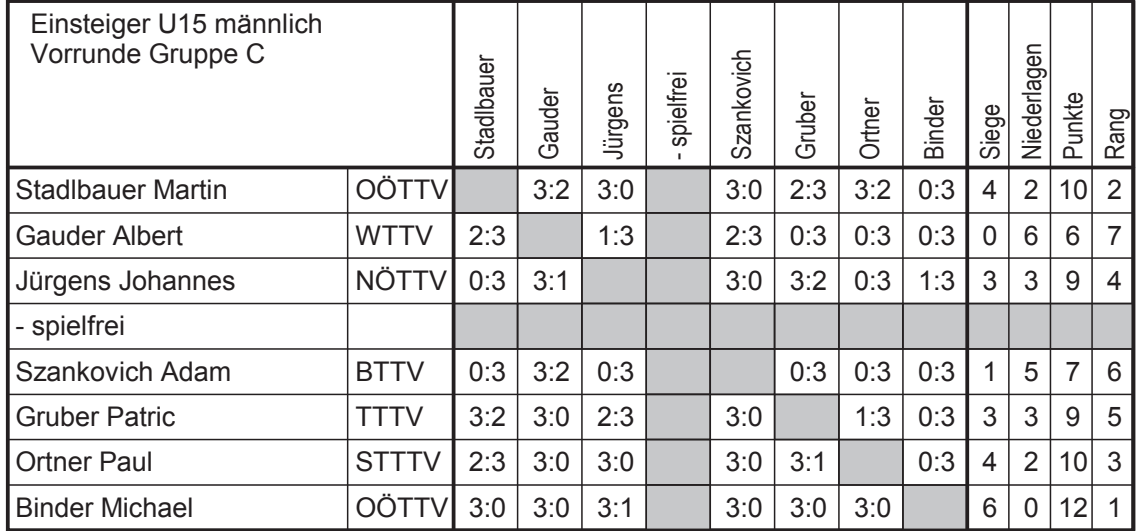

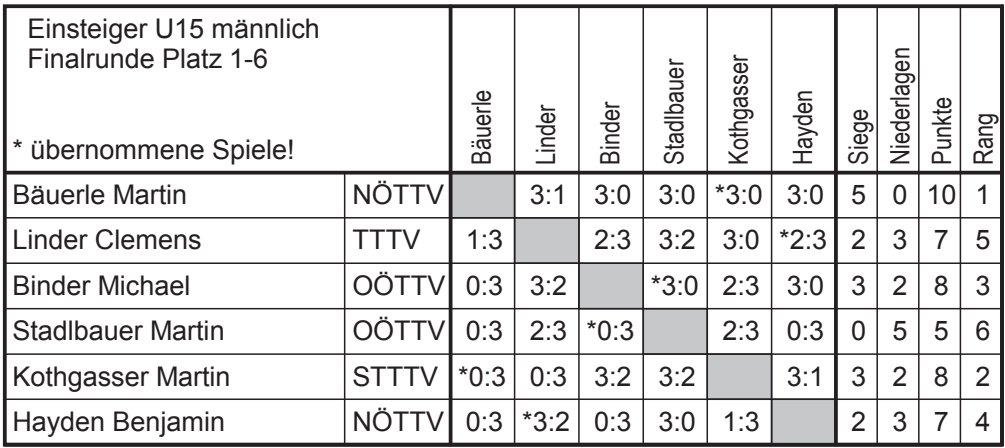

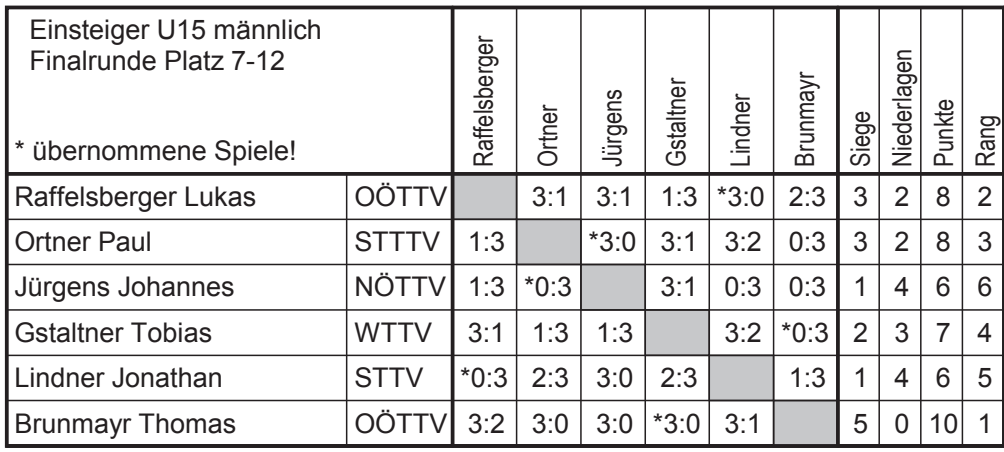

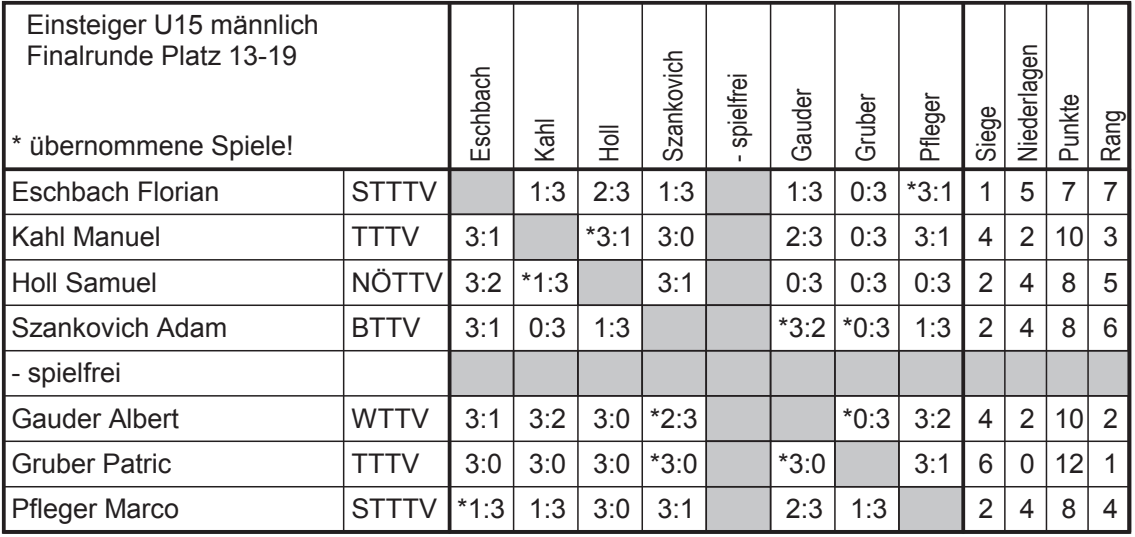

#### Endreihung: Einsteiger U15 männlich

- 1. Bäuerle Martin
- 2. Kothgasser Martin
- 3. Binder Michael
- 4. Hayden Benjamin
- 5. Linder Clemens
- 6. Stadlbauer Martin
- 7. Brunmayr Thomas
- 8. Raffelsberger Lukas
- 9. Ortner Paul
- 10. Gstaltner Tobias
- 11. Lindner Jonathan
- 12. Jürgens Johannes
- 13. Gruber Patric
- 14. Gauder Albert
- 15. Kahl Manuel
- 16. Pfleger Marco
- 17. Holl Samuel
- 18. Szankovich Adam
- 19. Eschbach Florian

# Einsteiger U13 männlich

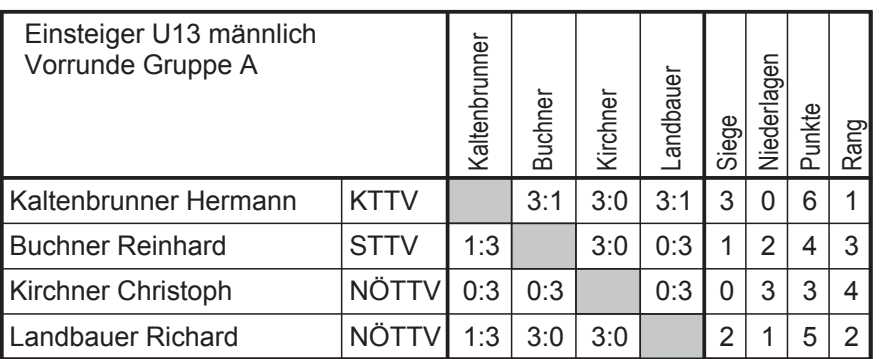

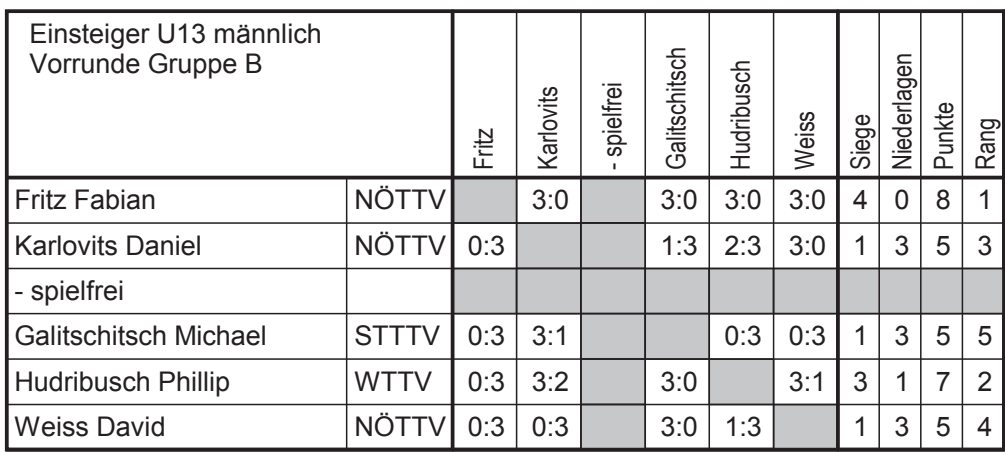

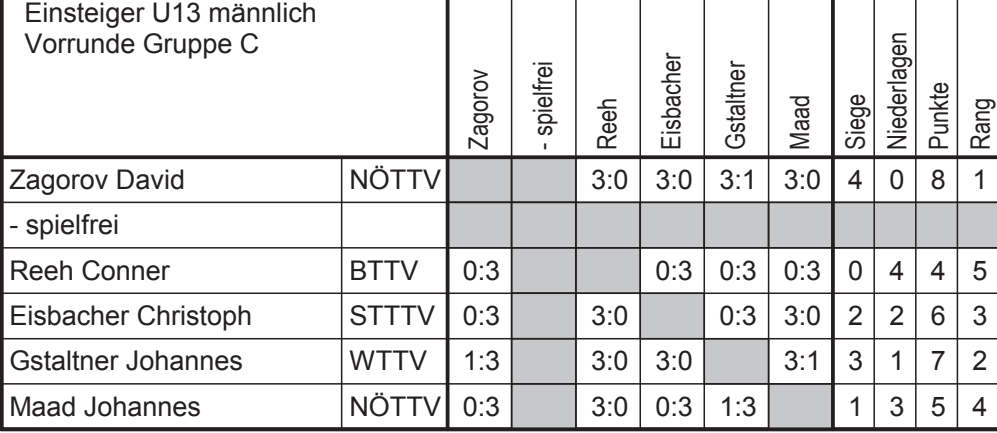

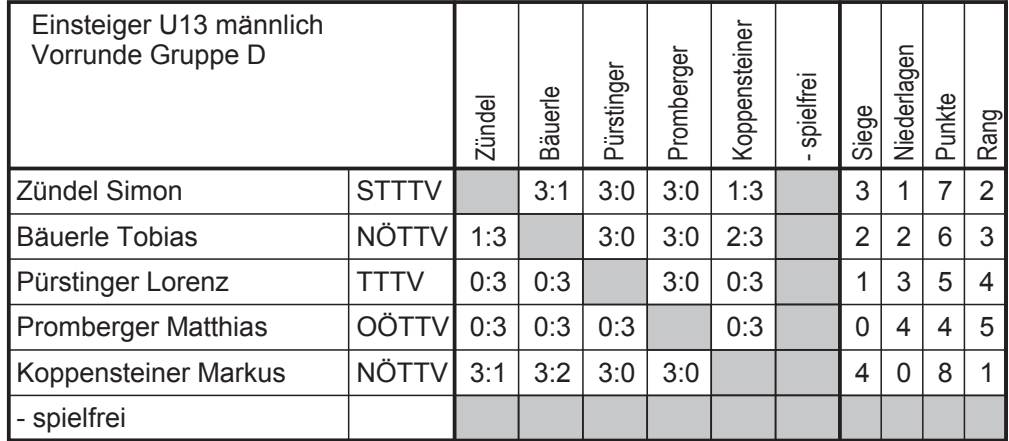

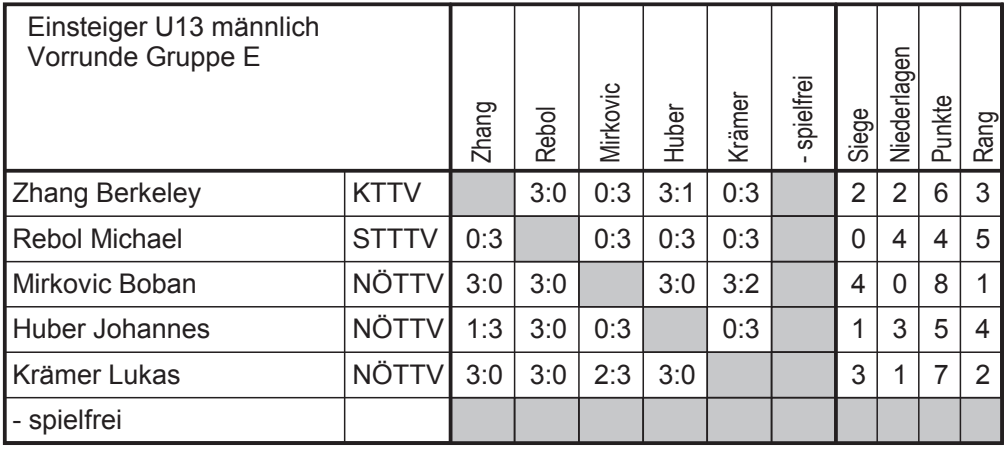

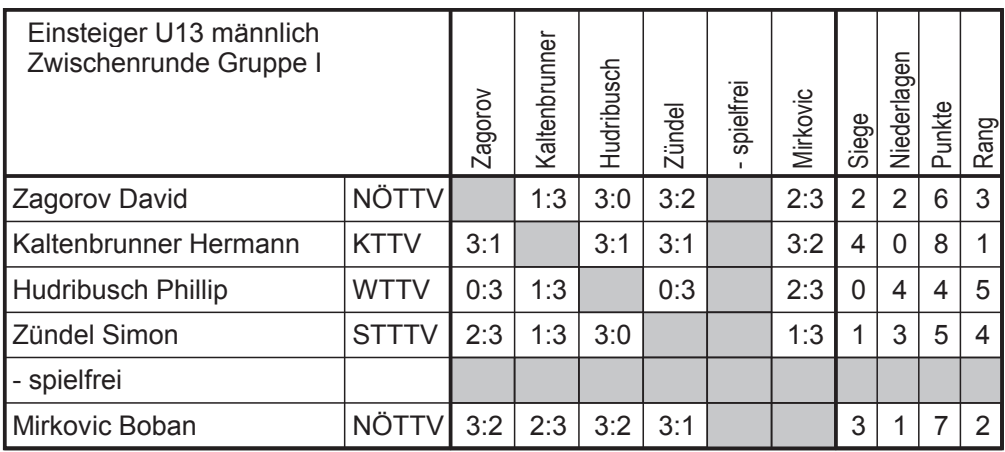

Blatt 20

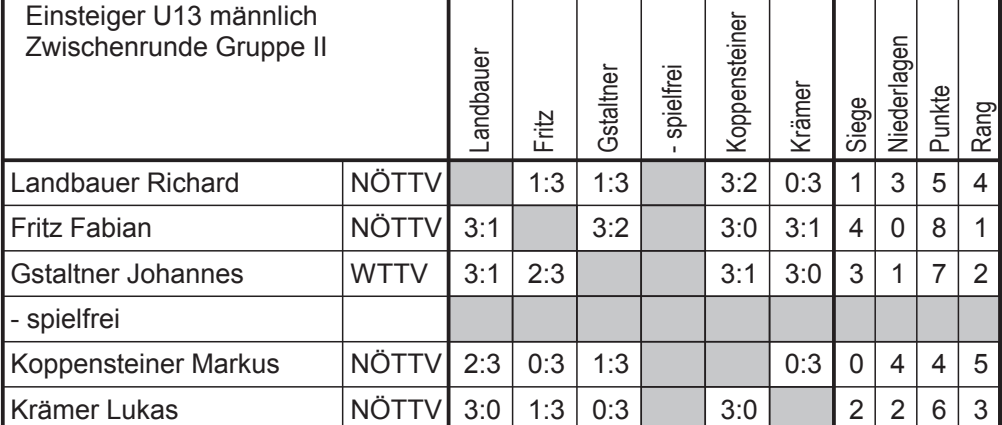

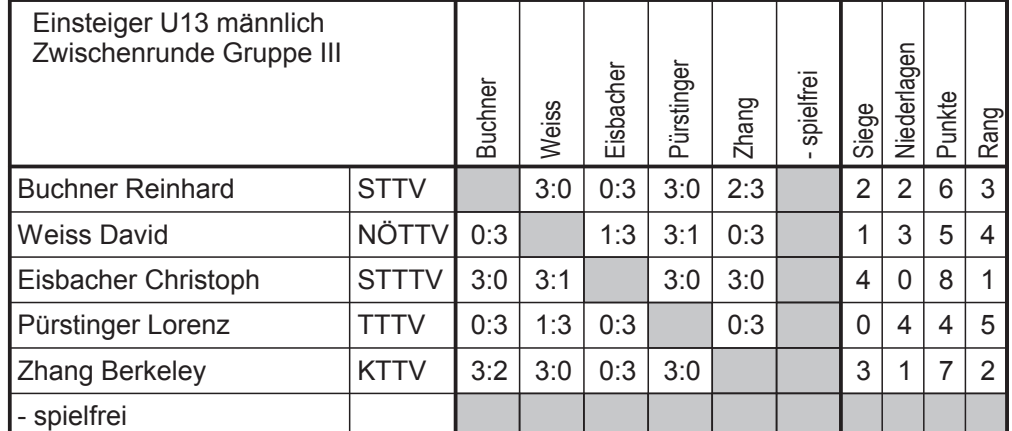

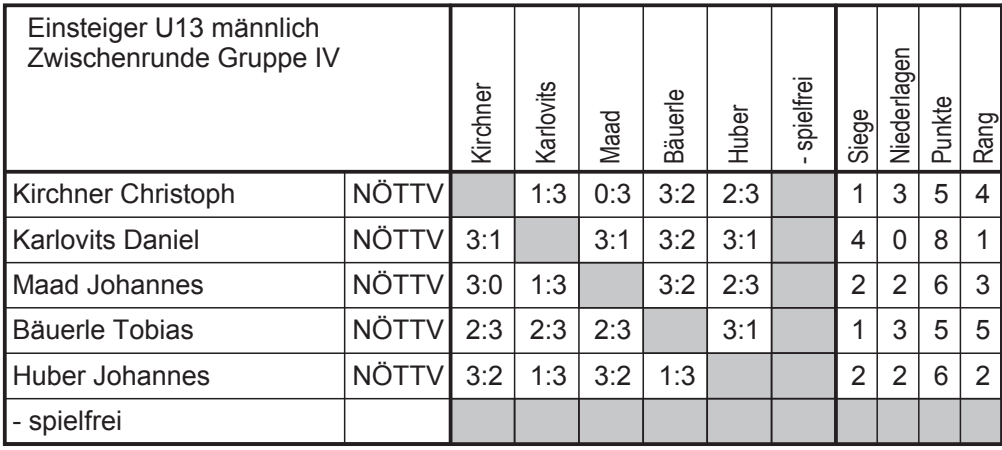

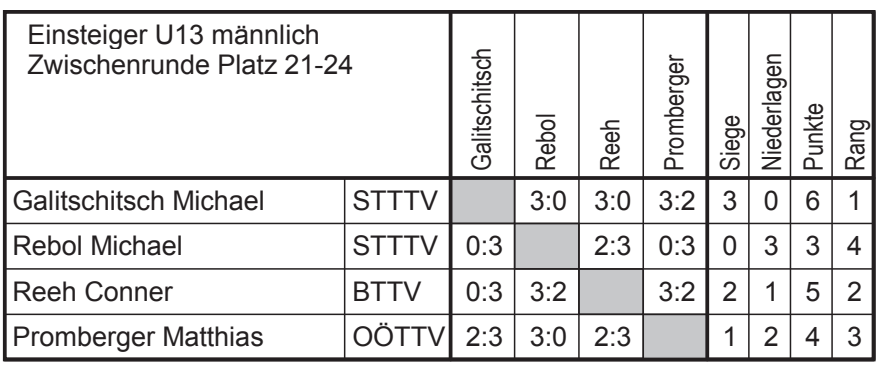

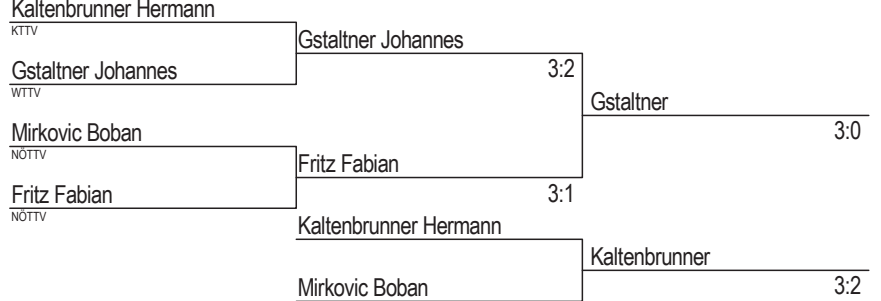

# Platz 1-4

Blatt 21

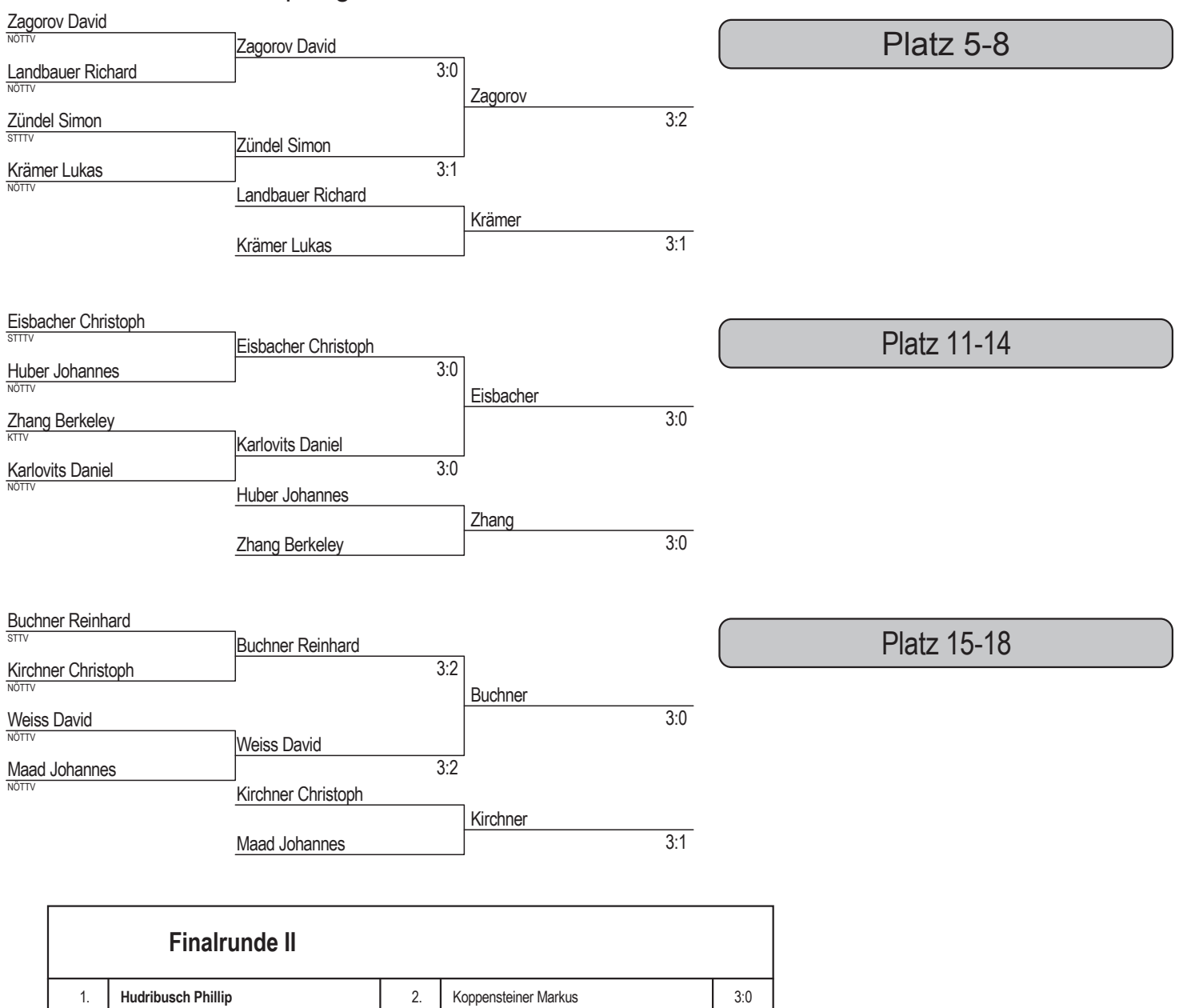

#### Endreihung: Einsteiger U13 männlich

Pürstinger Lorenz

1. Gstaltner Johannes

 $3.$ 

- 2. Fritz Fabian
- 3. Kaltenbrunner Hermann
- 4. Mirkovic Boban
- 5. Zagorov David
- 6. Zündel Simon
- 7. Krämer Lukas
- 8. Landbauer Richard
- 9. Hudribusch Phillip

10. Koppensteiner Markus

Bäuerle Tobias

- 11. Eisbacher Christoph
- 12. Karlovits Daniel

 $\overline{4}$ .

- 13. Zhang Berkeley
- 14. Huber Johannes
- 15. Buchner Reinhard
- 16. Weiss David
- 17. Kirchner Christoph
- 18. Maad Johannes

19. Pürstinger Lorenz

Blatt 22

20. Bäuerle Tobias

 $3:1$ 

- 21. Galitschitsch Michael
- 22. Reeh Conner
- 23. Promberger Matthias
- 24. Rebol Michael

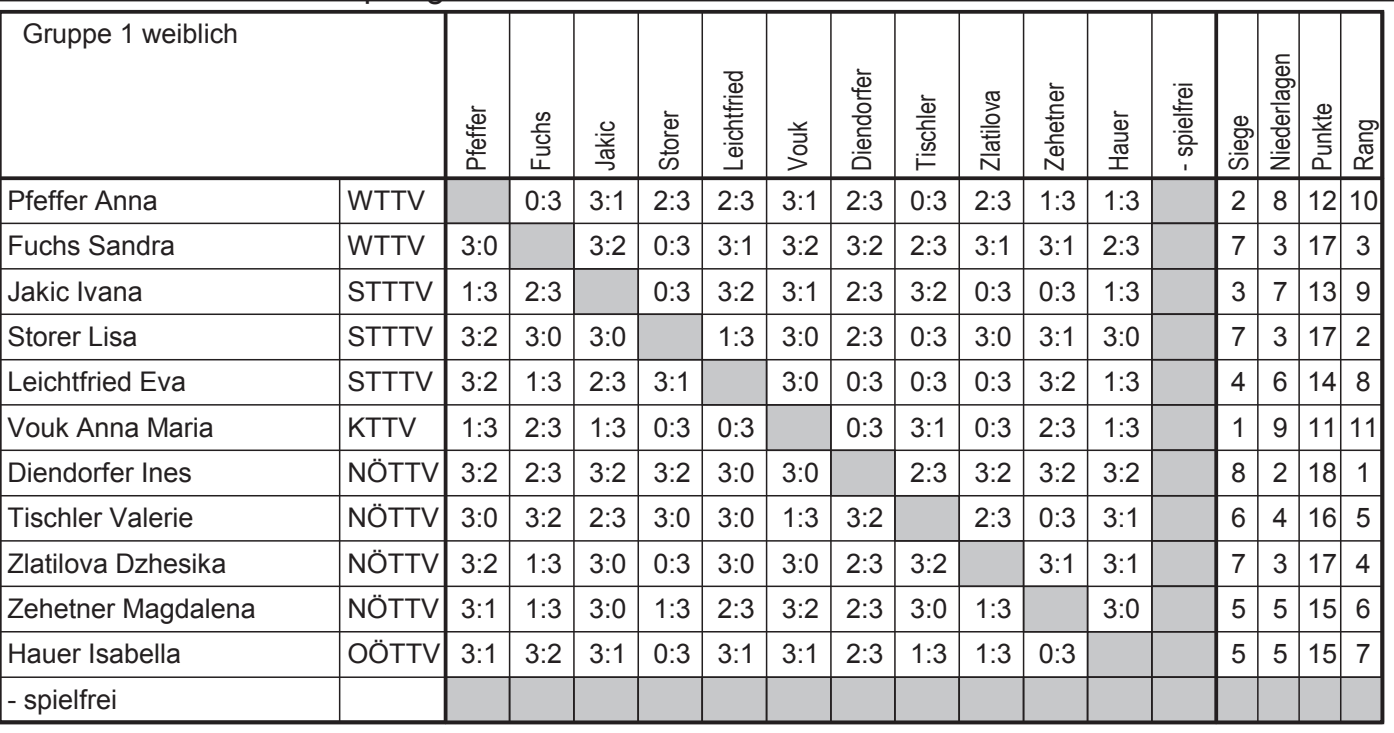

#### Endreihung: Gruppe 1 weiblich

#### 1. Diendorfer Ines

- 2. Storer Lisa
- 3. Fuchs Sandra
- 5. Tischler Valerie
- 6. Zehetner Magdalena
- 7. Hauer Isabella
- 4. Zlatilova Dzhesika
- 
- 
- 8. Leichtfried Eva
- 9. Jakic Ivana
- 10. Pfeffer Anna
- 11. Vouk Anna Maria

**Gruppe 2 weiblich** 

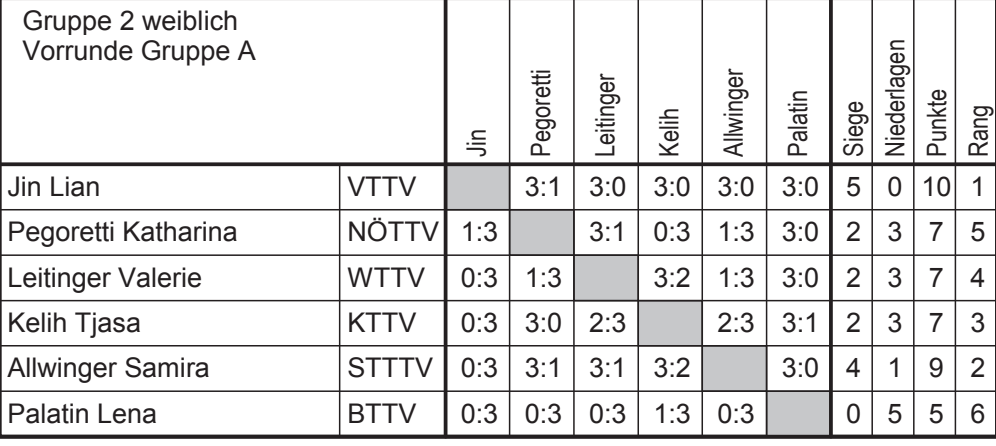

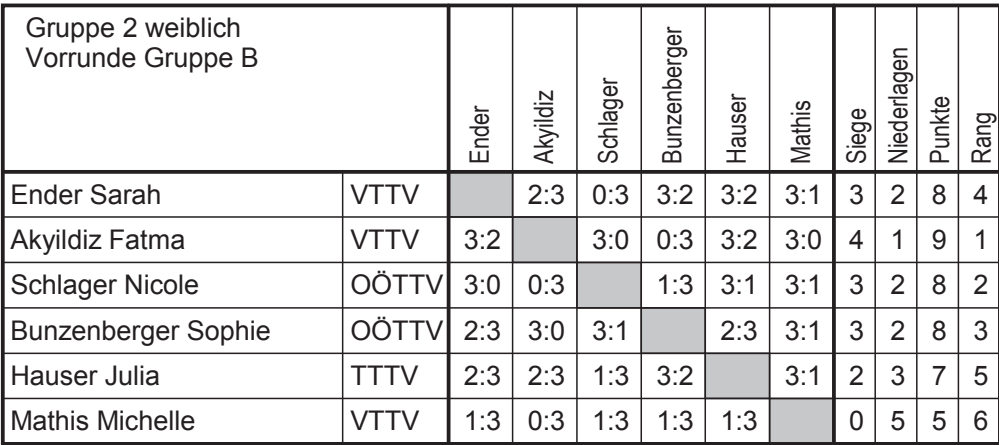

Blatt 19

#### Jin Lian Jin Lian Jin Lian Kelih Tjasa  $4:1$ Schlager Nicole Schlager Nicole  $4:3$ Bunzenberger Sophie Allwinger Samira  $4:2$ Bunzenberger Sophie Bunzenberger Sophie  $4:2$ Bunzenberger Sophie  $4:1$ Akyildiz Fatma Akyildiz Fatma Schlager Nicole Akyildiz Fatma Akyildiz Fatma  $4:1$ Kelih Tjasa Kelih Tjasa Kelih Tjasa Allwinger Samira  $4:3$

Allwinger Samira

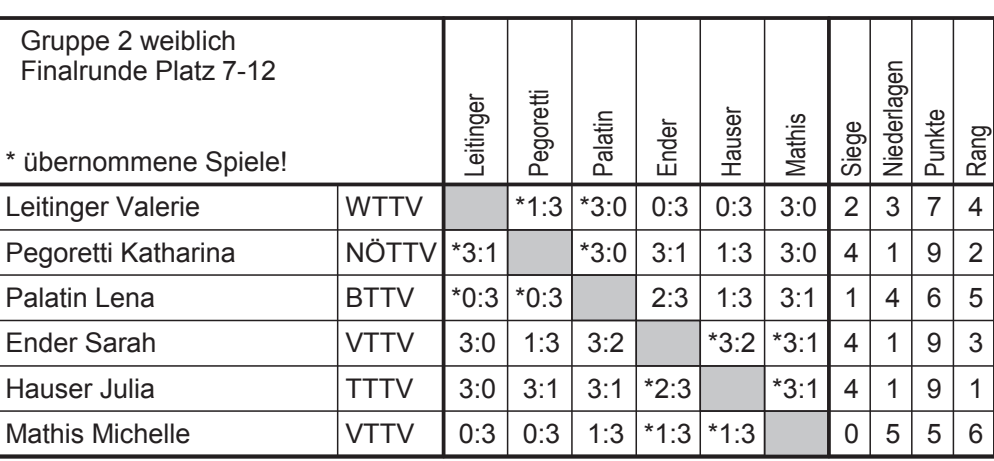

#### Endreihung: Gruppe 2 weiblich

- 1. Bunzenberger Sophie
- 2. Jin Lian
- 3. Akyildiz Fatma
- 4. Schlager Nicole
- 5. Kelih Tjasa
- 6. Allwinger Samira
- 7. Hauser Julia
- 8. Pegoretti Katharina
- 9. Ender Sarah
- 10. Leitinger Valerie
- 11. Palatin Lena
- 12. Mathis Michelle

**Gruppe 3 weiblich** 

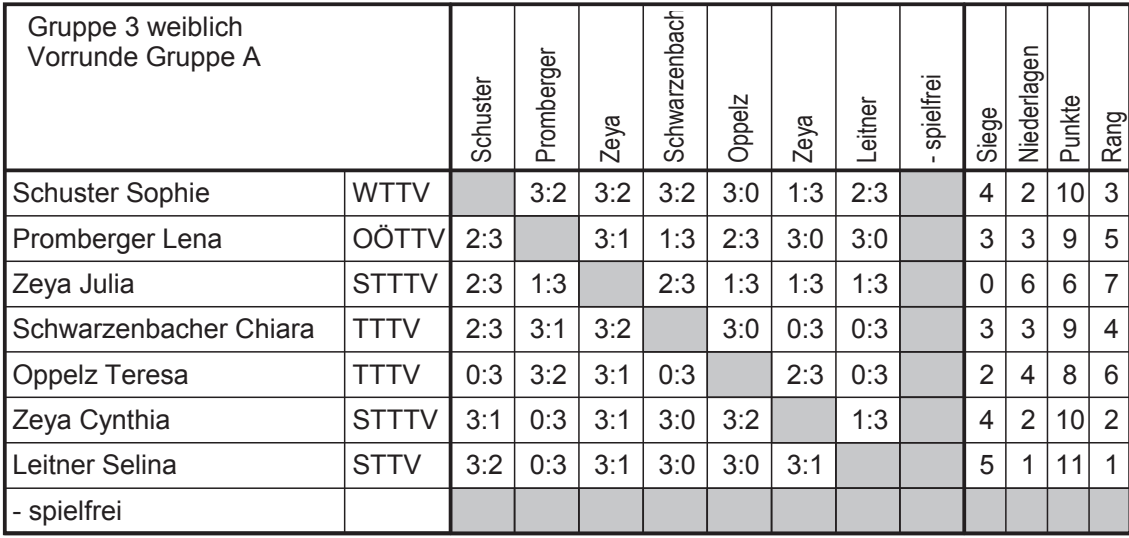

Blatt 24

**Finalrunde Platz 1-6** 

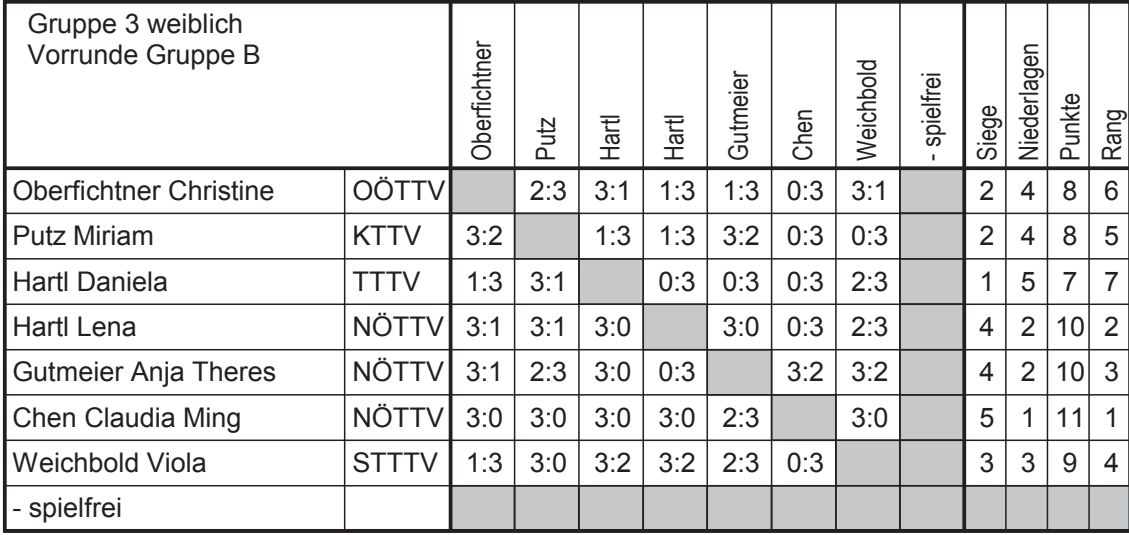

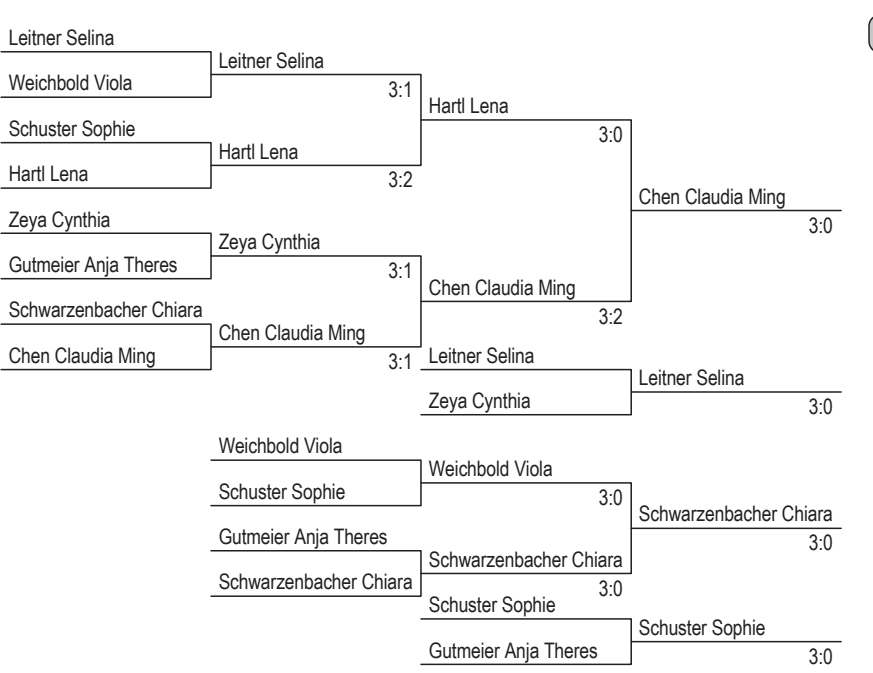

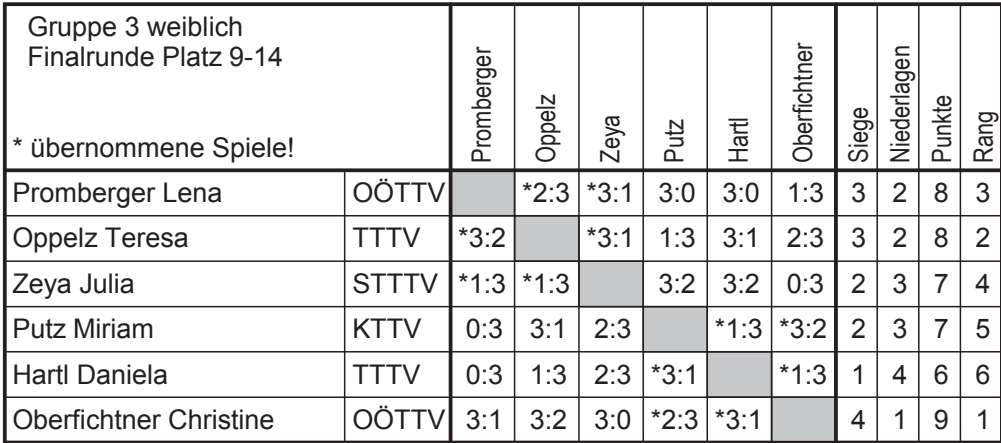

#### Endreihung: Gruppe 3 weiblich

- 1. Chen Claudia Ming
- 2. Hartl Lena
- 3. Leitner Selina
- 4. Zeya Cynthia
- 5. Schwarzenbacher Chiara
- 6. Weichbold Viola
- 7. Schuster Sophie
- 8. Gutmeier Anja Theres
- 9. Oberfichtner Christine
- 10. Oppelz Teresa
- 11. Promberger Lena
- 12. Zeya Julia
- 13. Putz Miriam
- 14. Hartl Daniela

# Finalrunde Platz 1-8

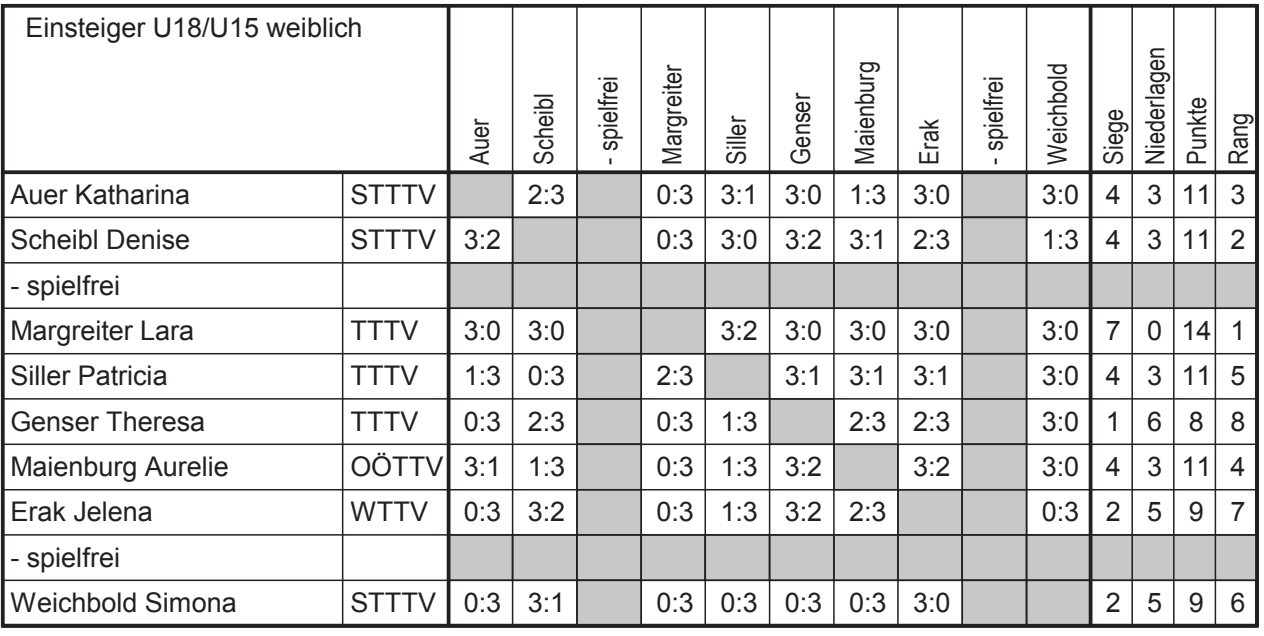

#### Endreihung: Einsteiger U18/U15 weiblich

1. Margreiter Lara

- 2. Scheibl Denise
- 5. Siller Patricia

7. Erak Jelena

Einsteiger U13 weiblich

8. Genser Theresa

3. Auer Katharina

6. Weichbold Simona

4. Maienburg Aurelie

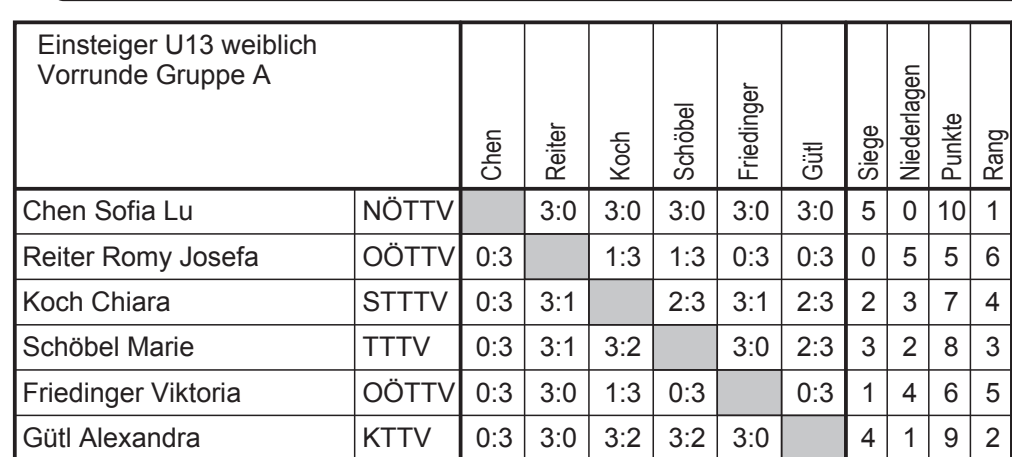

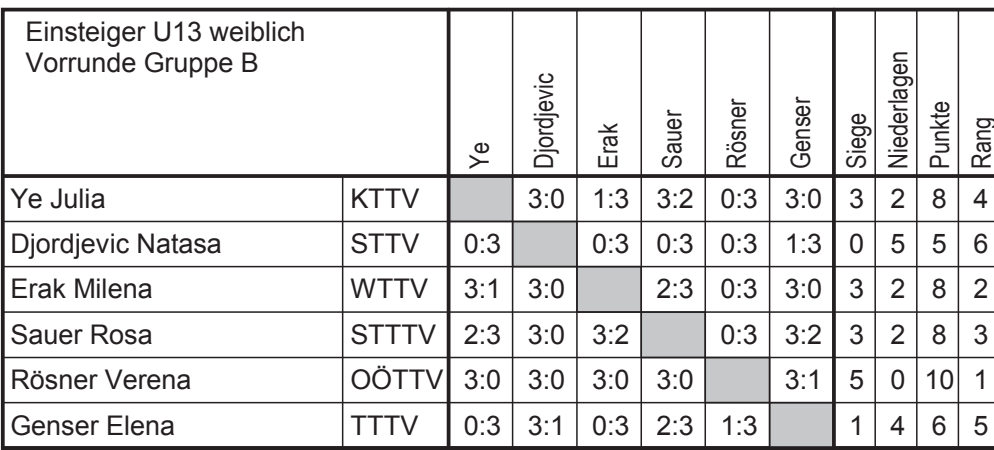

Blatt 22

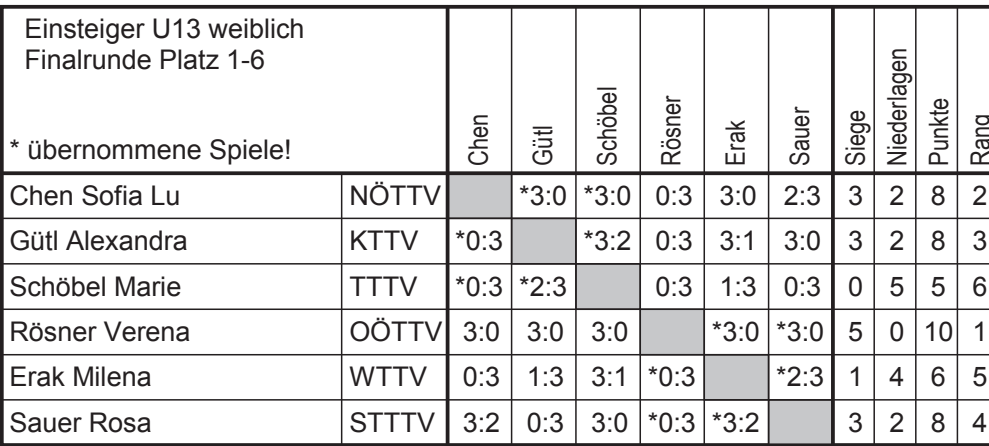

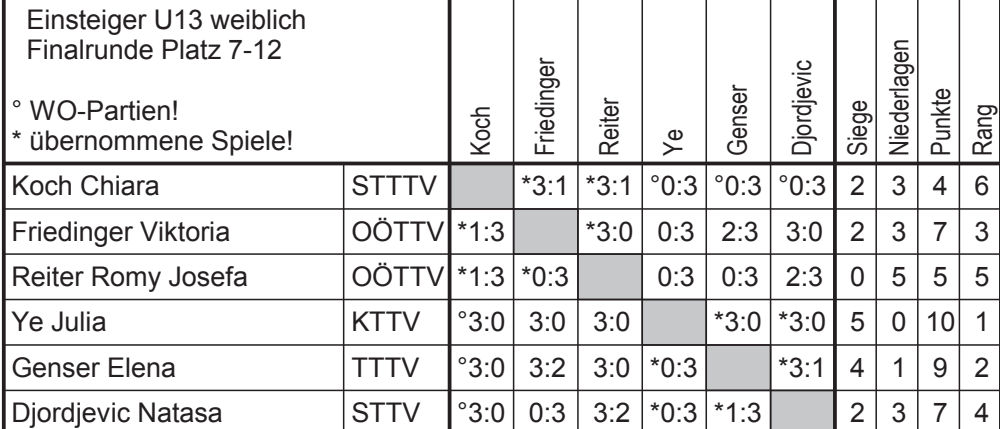

#### Endreihung: Einsteiger U13 weiblich

- 1. Rösner Verena
- 2. Chen Sofia Lu
- 3. Gütl Alexandra
- 4. Sauer Rosa
- 5. Erak Milena
- 6. Schöbel Marie
- 7. Ye Julia
- 8. Genser Elena
- 9. Friedinger Viktoria
- 10. Djordjevic Natasa
- 11. Reiter Romy Josefa
- 12. Koch Chiara

# **RIO-KADER 2016**

#### zurück

Im Haus des Sports wurde der vorläufige Kader für das Projekt "Rio 2016" vorgestellt.

Dem Kader gehören derzeit 27 Sportler und Sportlerinnen, 7 Teams, 12 in der Kategorie Paralympics und 19 SportlerInnen im Hope-Kader an. Für Tischtennis wurden sowohl das Damen-Team bestehend aus Liu Jia, Sofia Polcaonova und Amelie Solja als auch das Herren-Team bestehend aus Robert Gardos, Stefan Fegerl und Daniel Habesohn ausgewählt.

- ÖOC
- Video zur Rio-Kader-Präsentation

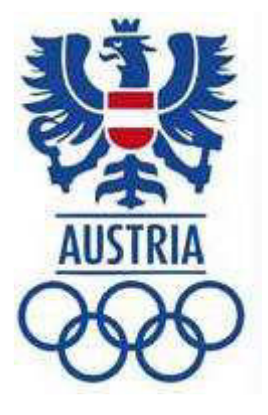